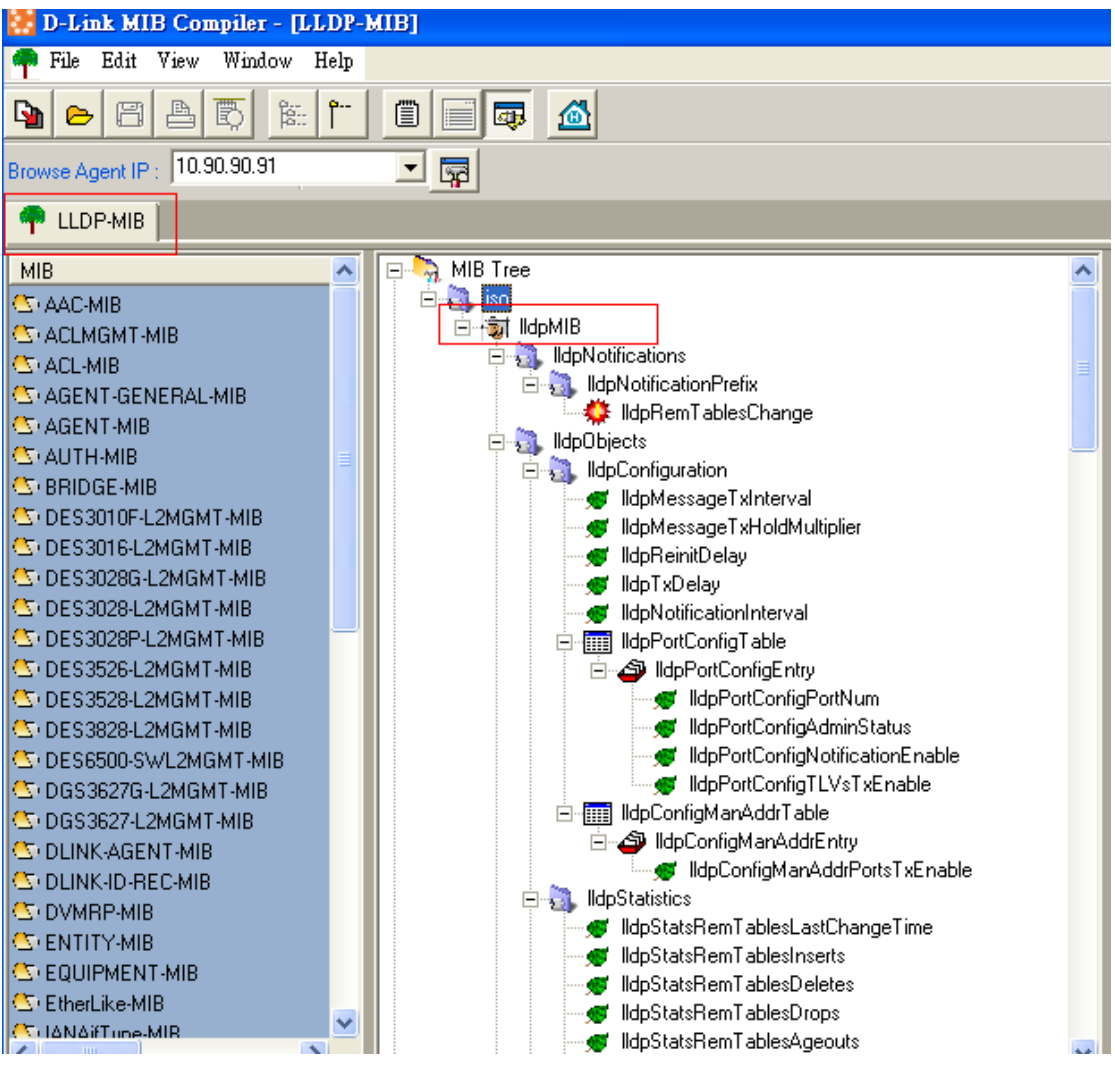

## **How to use Net-SNMP to control LLDP configuration on DES-3526**

**MIB: LLDP MIB** 

DES-3526 Fast Ethernet Suitch Connand Line Interface Firmuare: Build 6.00.B26 Copyright(C) 2008 D-Link Corporation. All rights reserved. usernane: passuord: DES-3526:admin#shou switch Connand: show switch Device Type<br>Conbo Port Type : DES-3526 Fast-Ethernet Suitch : 000 3320 Tast Ethernet (<br>: 1000Base-T + 1000Base-T **HAC Address**  $: 00 - 21 - 91 - 84 - 09 - 22$ IP Address : 10.90.90.90 (Hanual) **VLAN Nane** : default Subnet Hask  $: 255.0.0.0$ Default Gateway  $:. 0.0.0.0$ Boot PROM Version : Build 5.00.009 Firmuare Version : Build 6.00.B26<br>Firmuare Version : Build 6.00.B26<br>Hardware Version : A4G Serial Number<br>Power Status Main - Normal, Redundant - Not Present ÷ Susten Name  $: D-Link$ System hane<br>System Location System Contact Spanning Tree<br>GuRP : Disabled : Disabled IGHP Snooping : Disabled TELNET : Enabled (TCP 23) **SSH** : Disabled **HEB** Enabled (TCP 80) ÷ RHON : Disabled Clipaging : Enabled Pripaging<br>Asymmetric VLAN : Disabled Passuord Encryption Status : Disabled DES-3526:admin#

### **Example**

snmpset -v2c -c private 10.90.90.90 1.0.8802.1.1.2.1.1.1.0 i 32768 1.0.8802.1.1.2.1.1.2.0 i 2 1.0.8802.1.1.2.1.1.3.0 i 1 1.0.8802.1.1.2.1.1.4.0 i 8192 1.0.8802.1.1.2.1.1.5.0 i 3600

C:\>snmpset -v2c -c private 10.90.90.90 1.0.8802.1.1.2.1.1.1.0 i 32768 1.0.8802  $1.1.2.1.1.2.0 i 2 1.0.8802.1.1.2.1.1.3.0 i 1 1.0.8802.1.1.2.1.1.4.0 i 8192 1.0.$ 8802.1.1.2.1.1.5.0 i 3600 iso.0.8802.1.1.2.1.1.1.0 = INTEGER: 32768 iso.0.8802.1.1.2.1.1.2.0 = INTEGER: 2 iso.0.8802.1.1.2.1.1.3.0 = INTEGER: 1 iso.0.8802.1.1.2.1.1.4.0 = INTEGER: 8192 iso.0.8802.1.1.2.1.1.5.0 = INTEGER: 3600

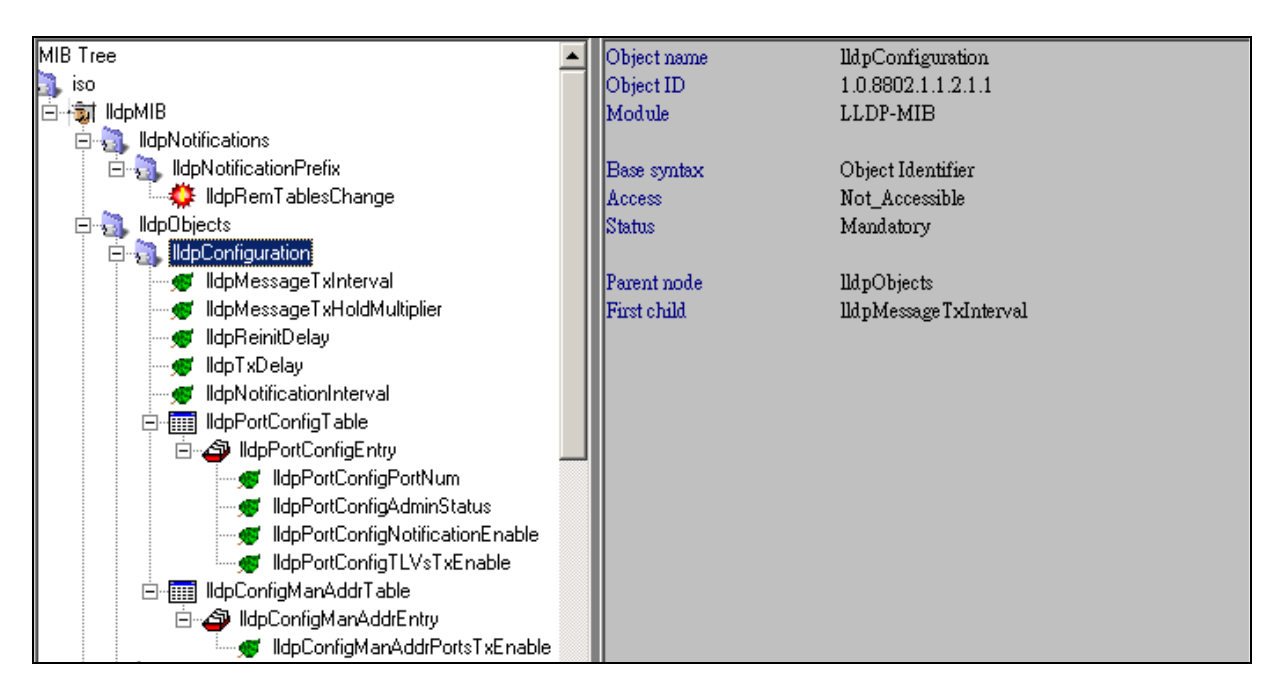

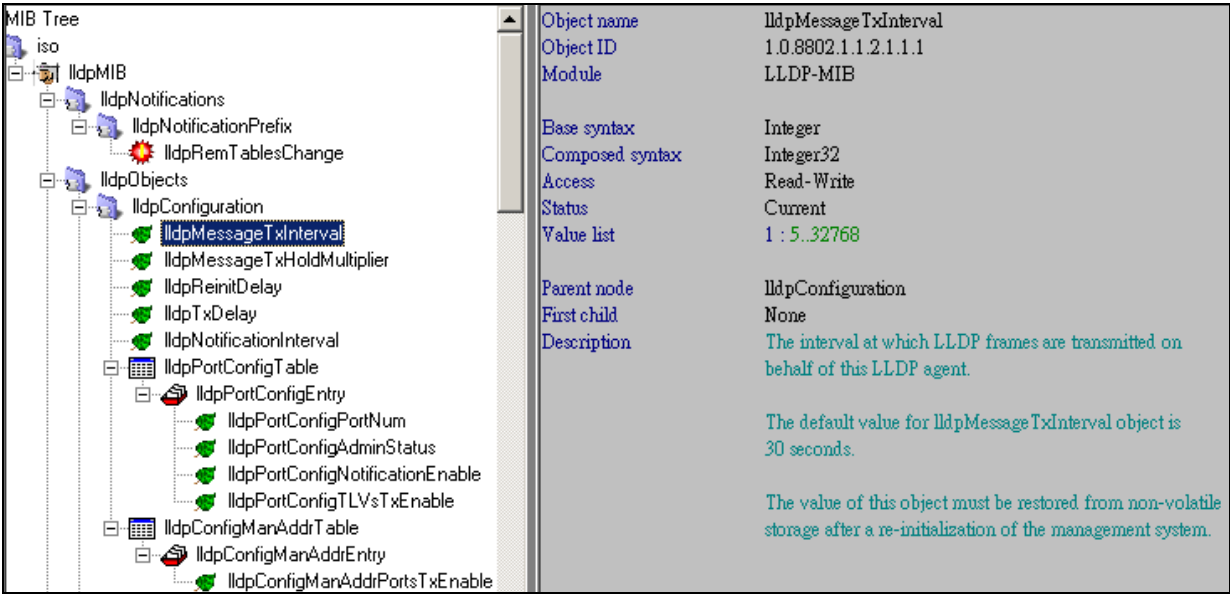

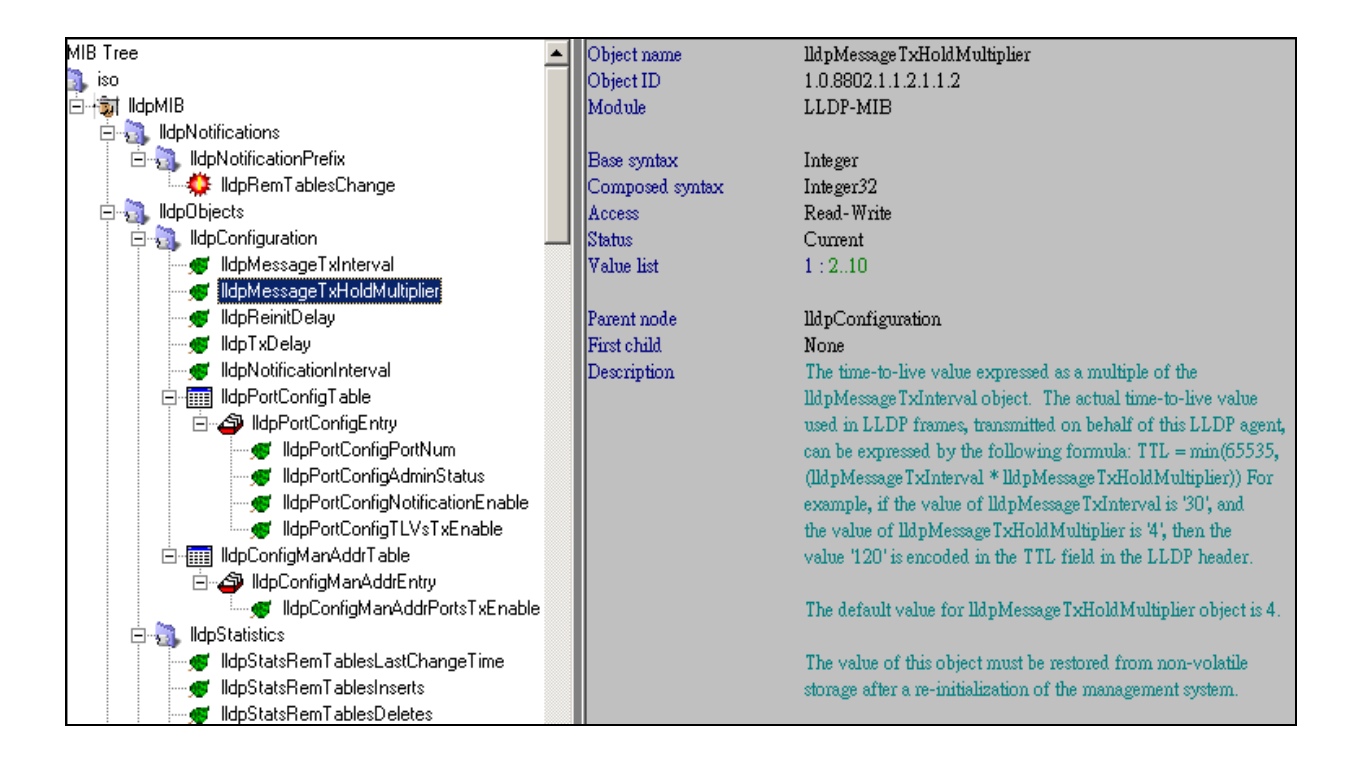

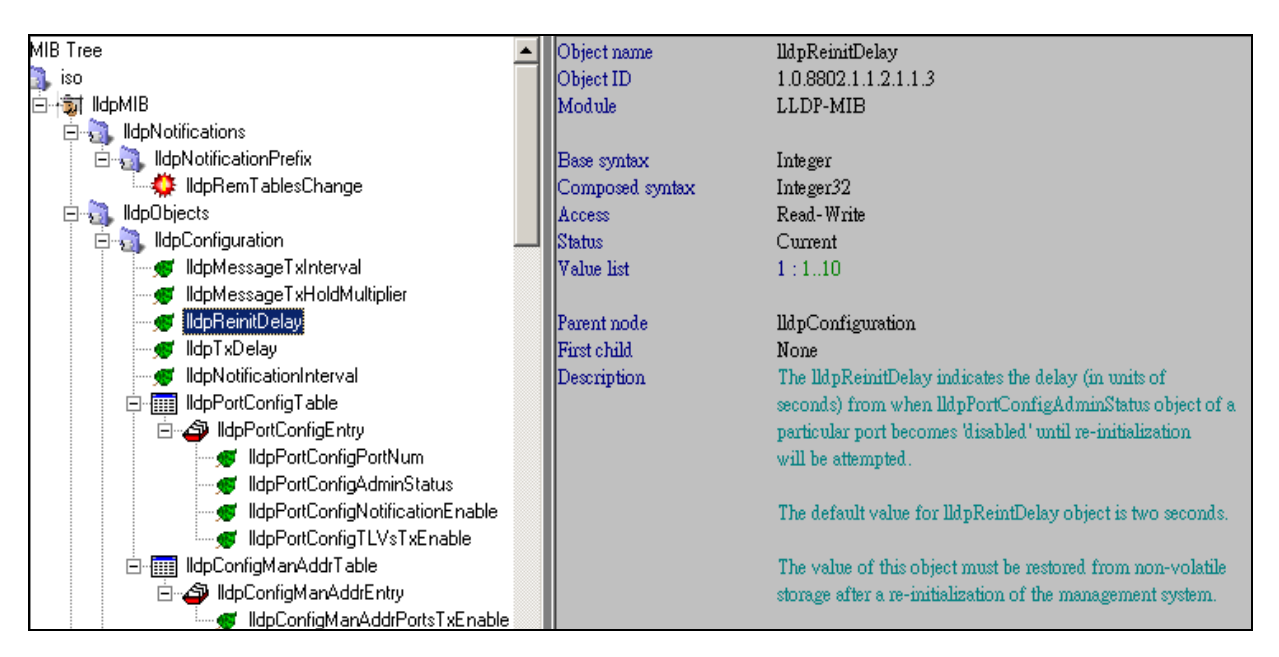

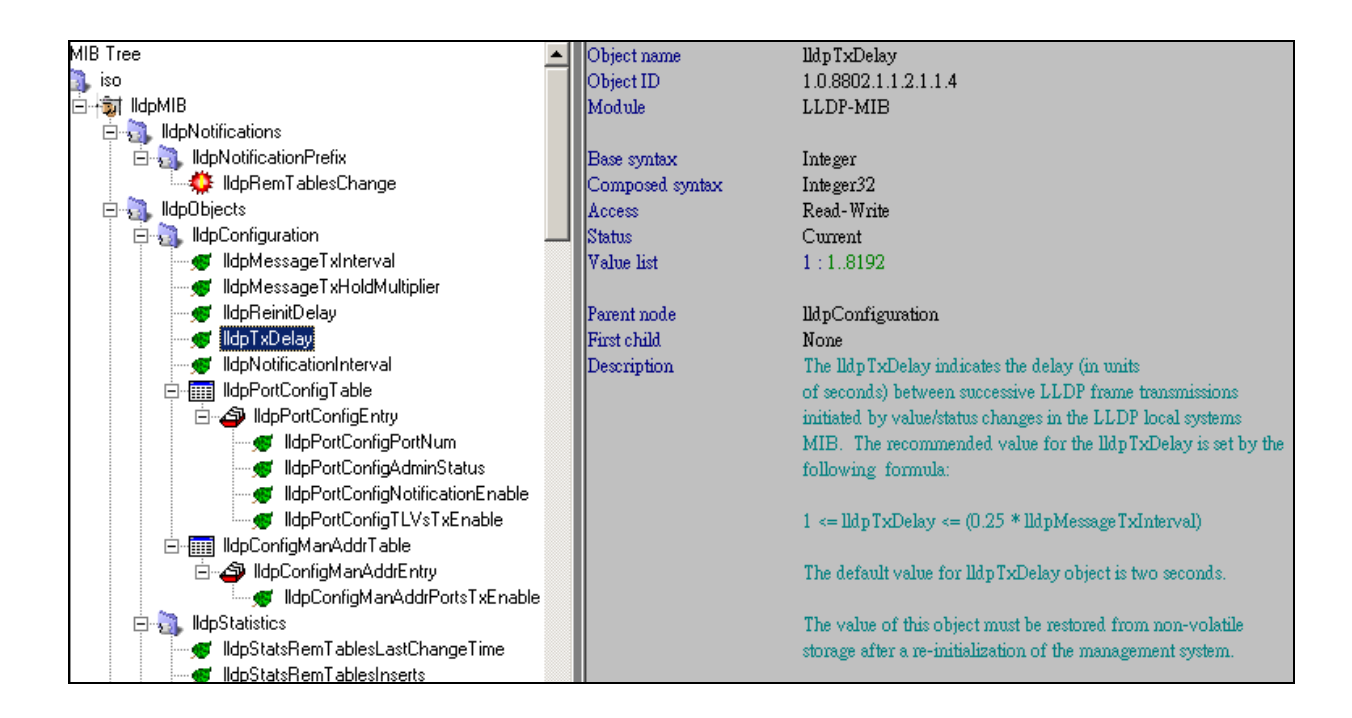

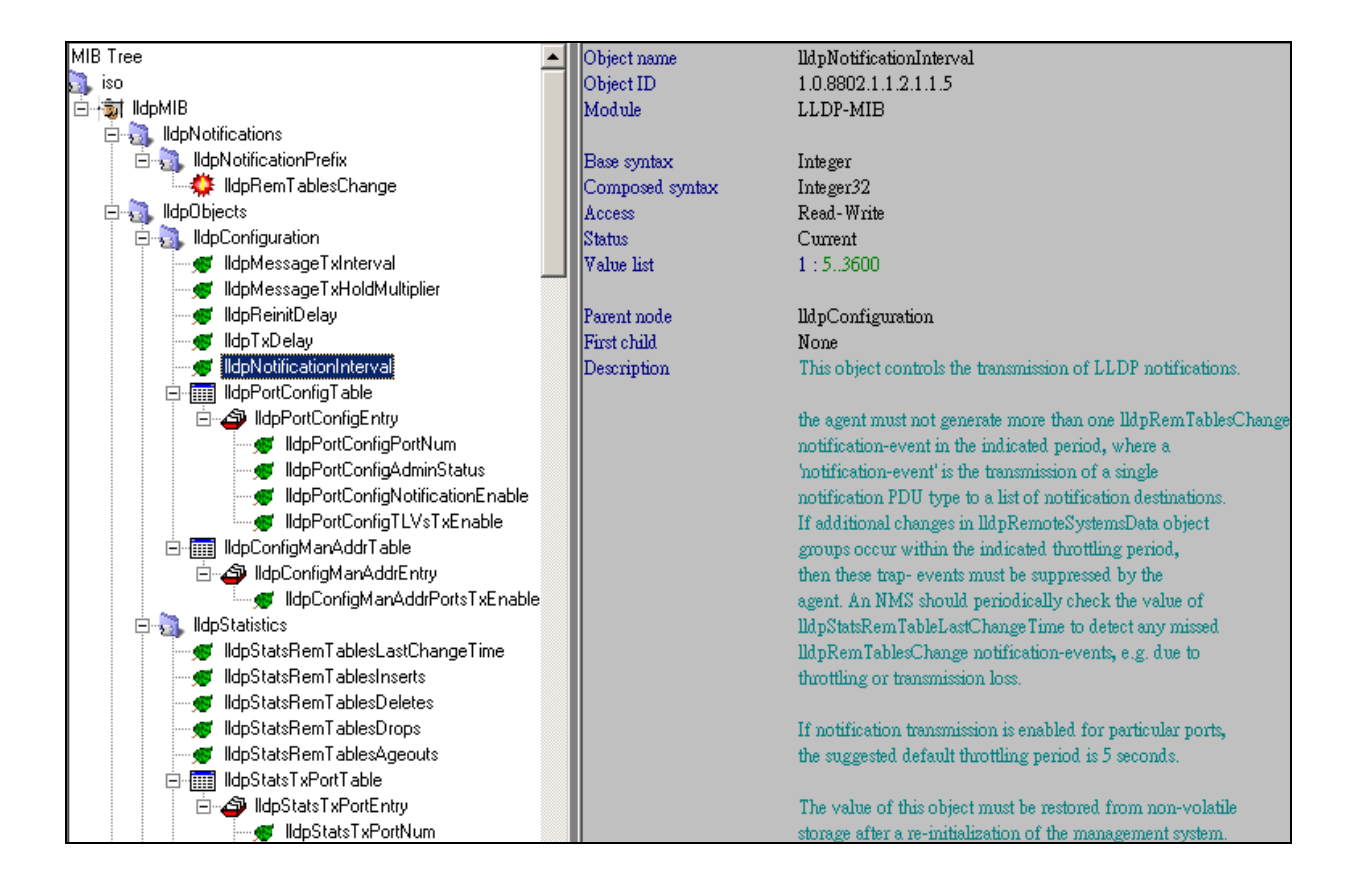

# **View LLDP Port Control Table**

snmpwalk -v2c -c private 10.90.90.90 1.0.8802.1.1.2.1.1.6

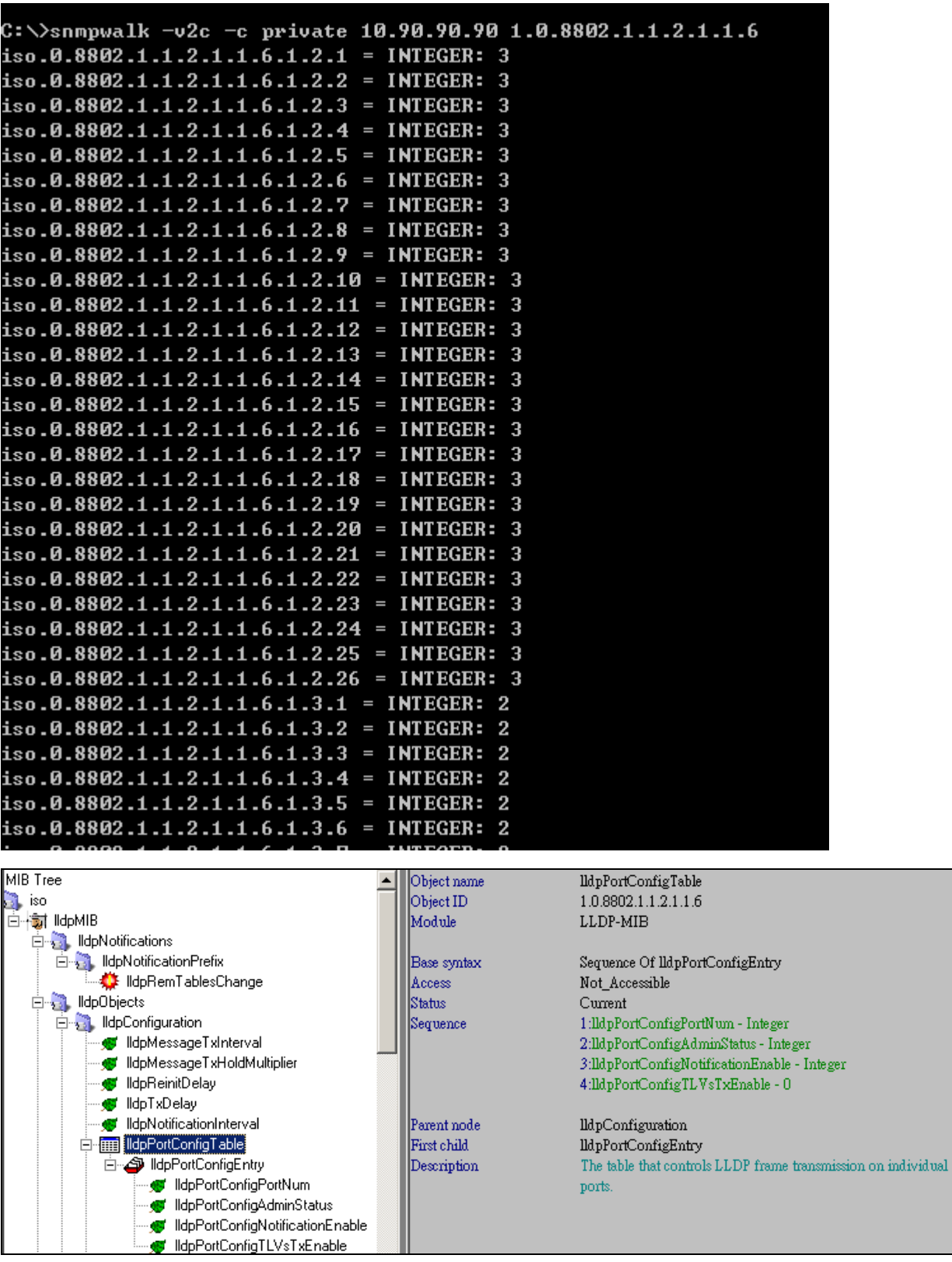

 $\|$ 

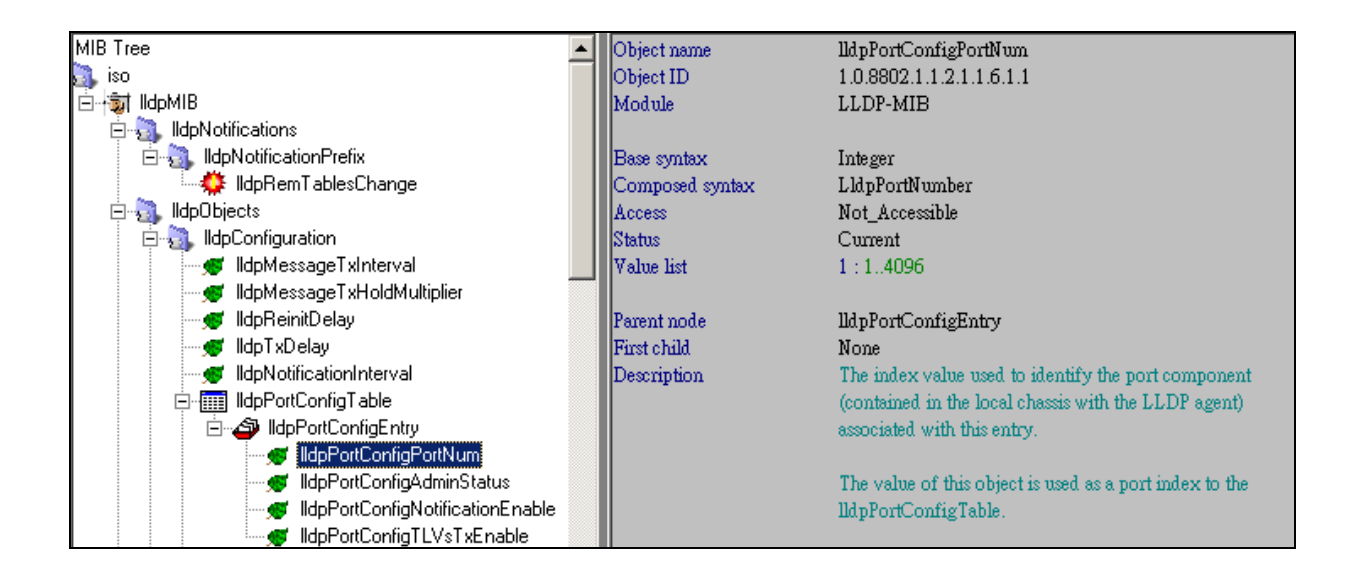

## **View LLDP Port Control Admin Status**

snmpwalk -v2c -c private 10.90.90.90 1.0.8802.1.1.2.1.1.6.1.2

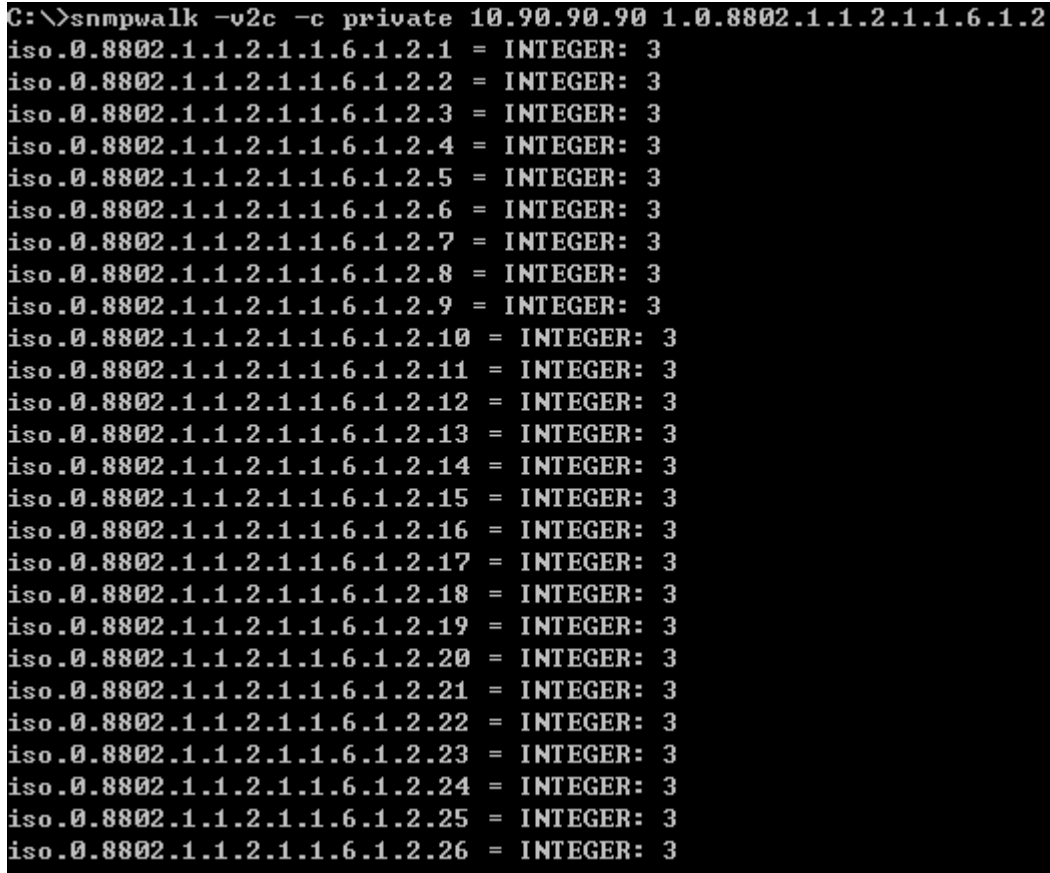

### **Set LLDP Port Control Admin Status**

Example

Configure port 1 to disable status

snmpset -v2c -c private 10.90.90.90 1.0.8802.1.1.2.1.1.6.1.2.1 i 4

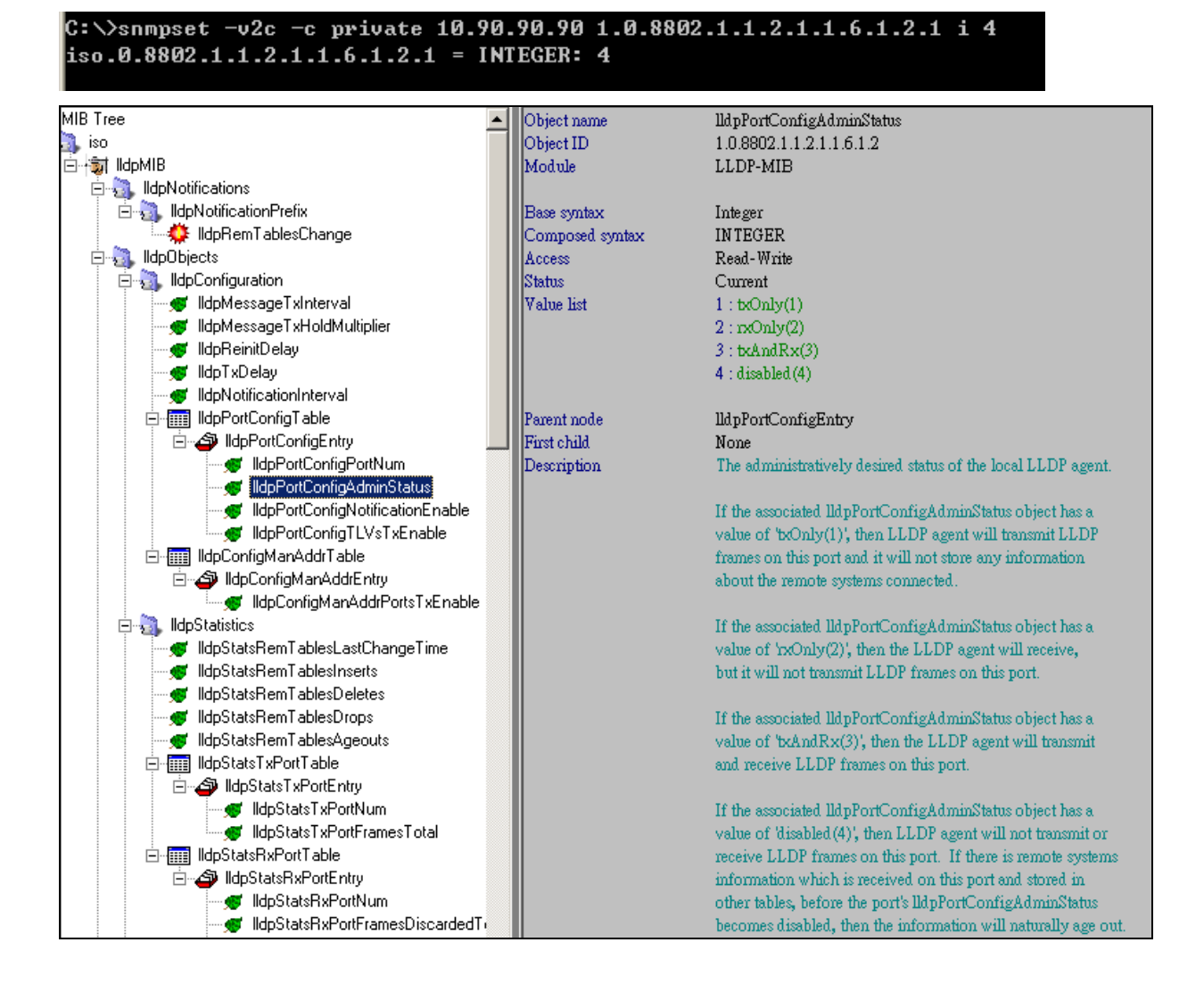

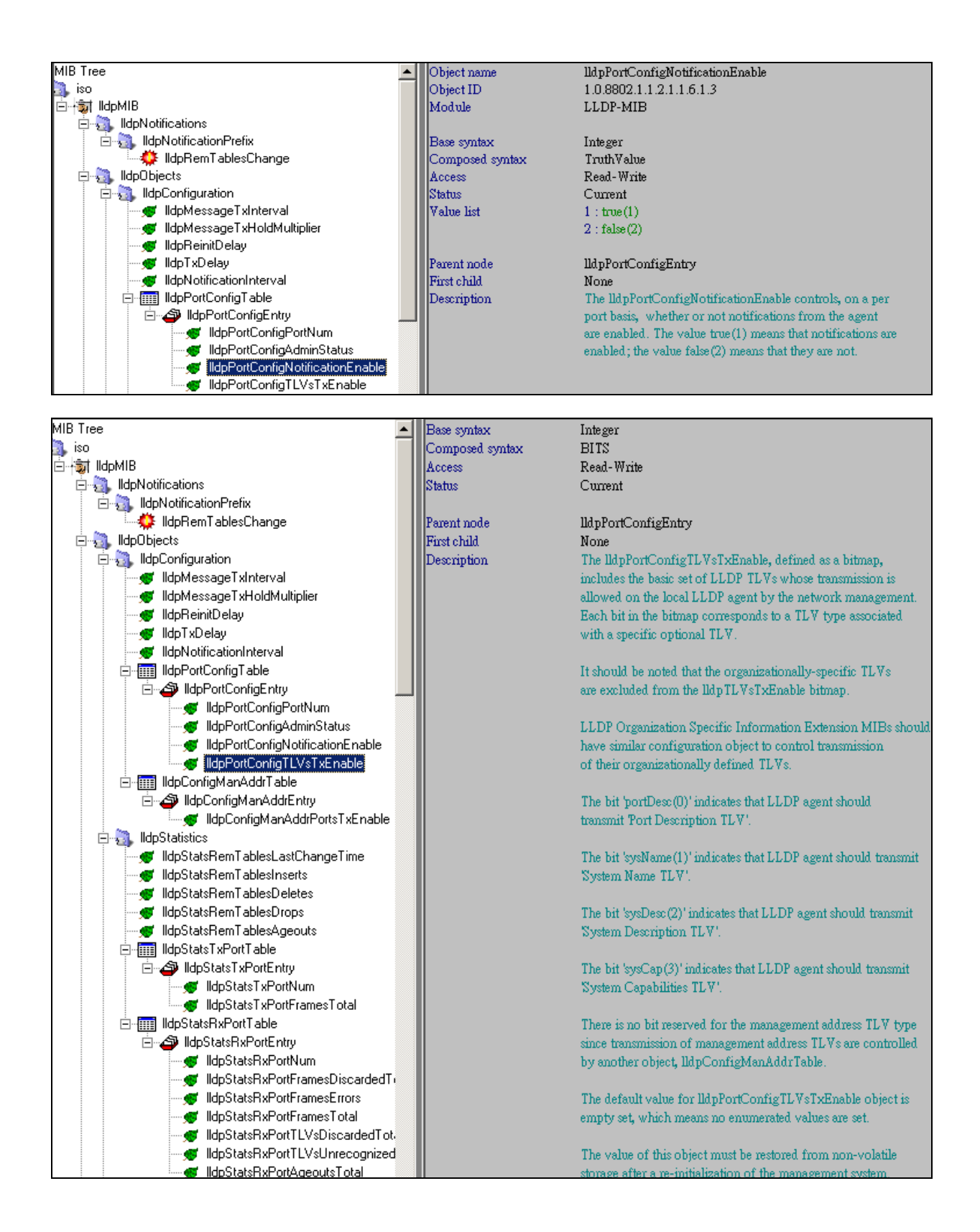

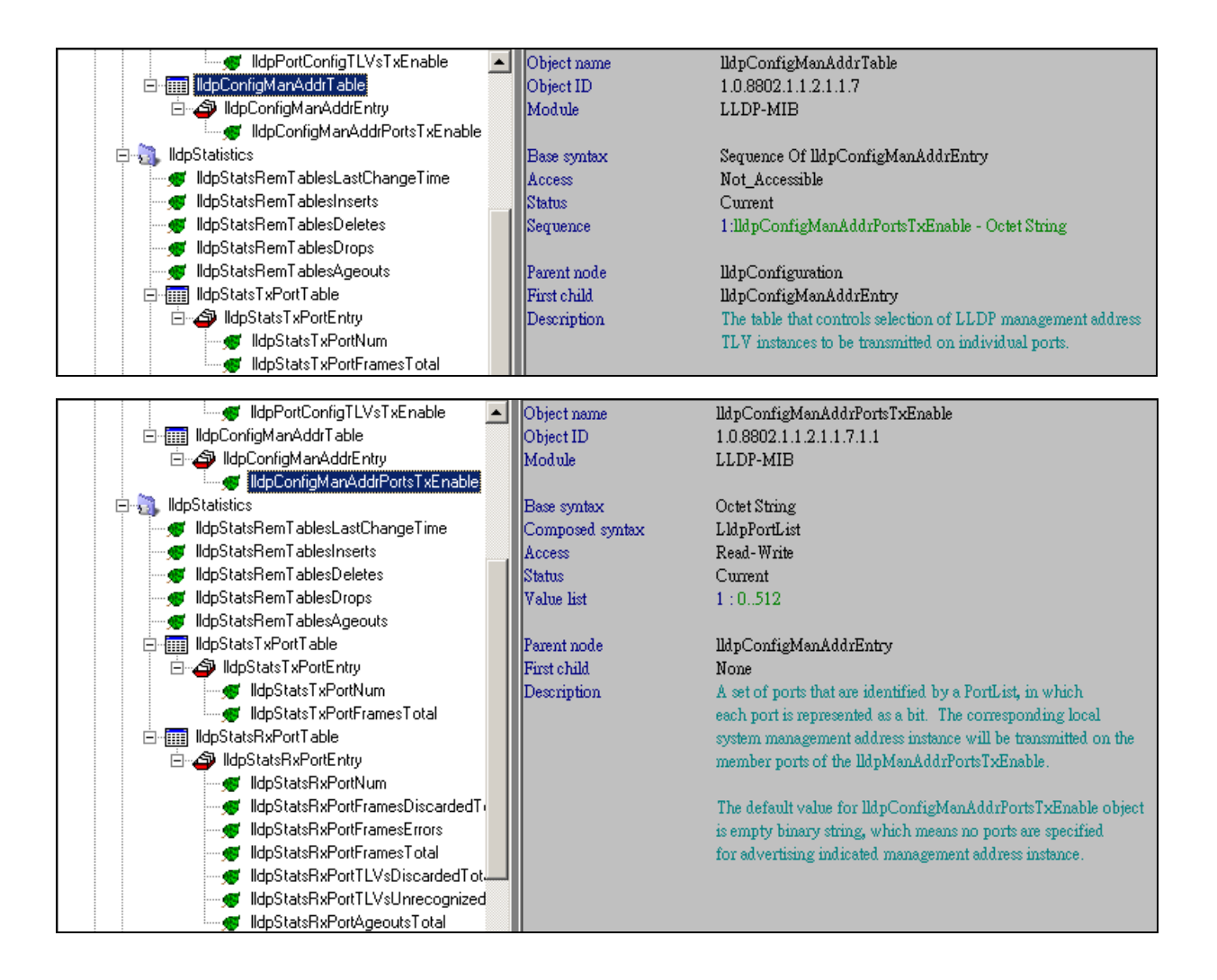

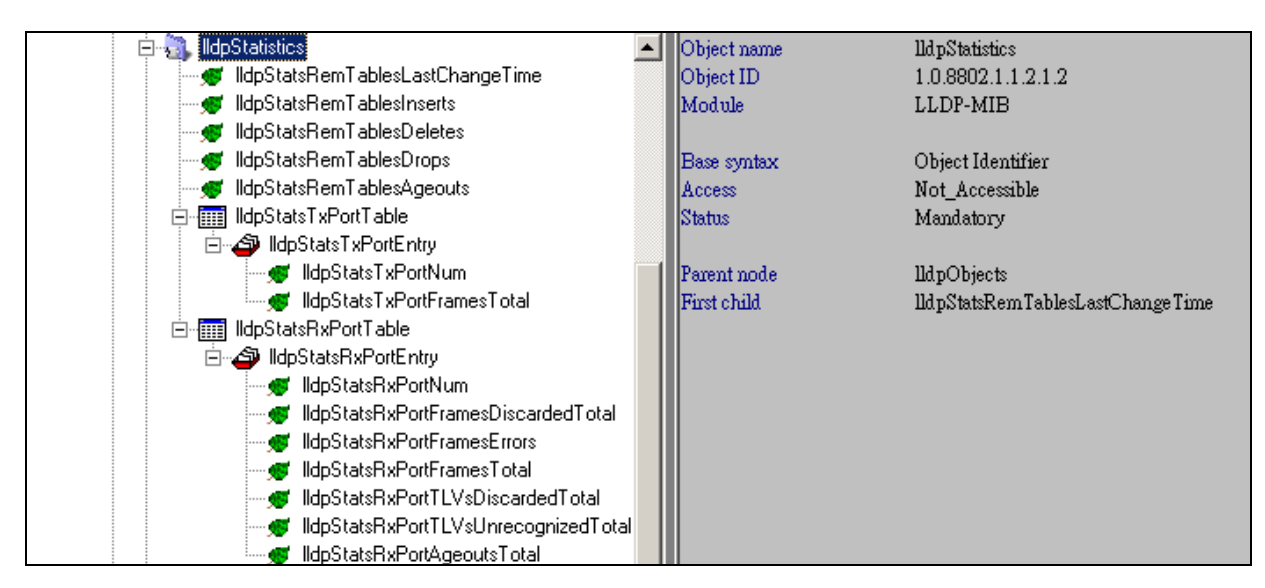

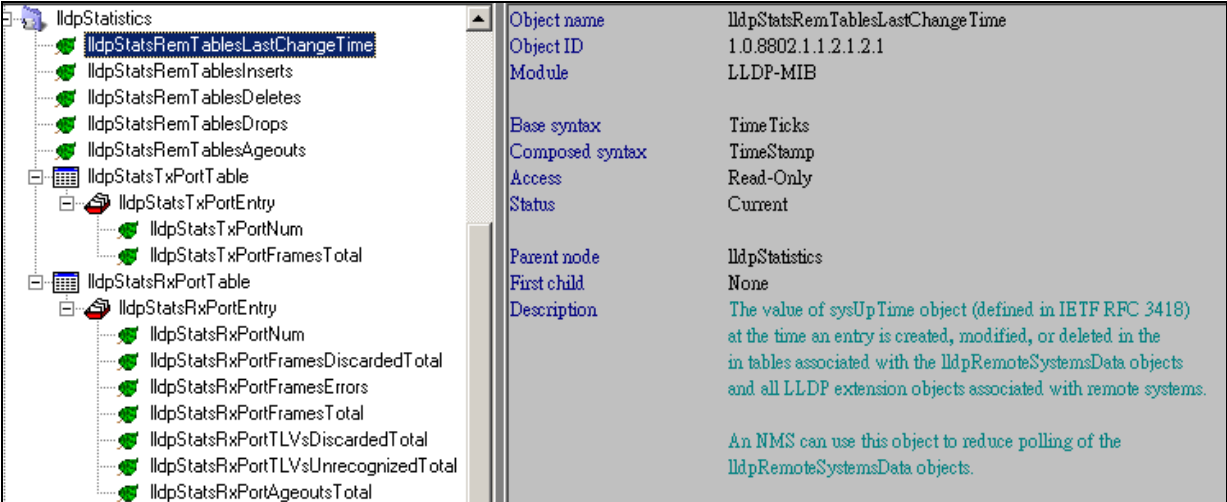

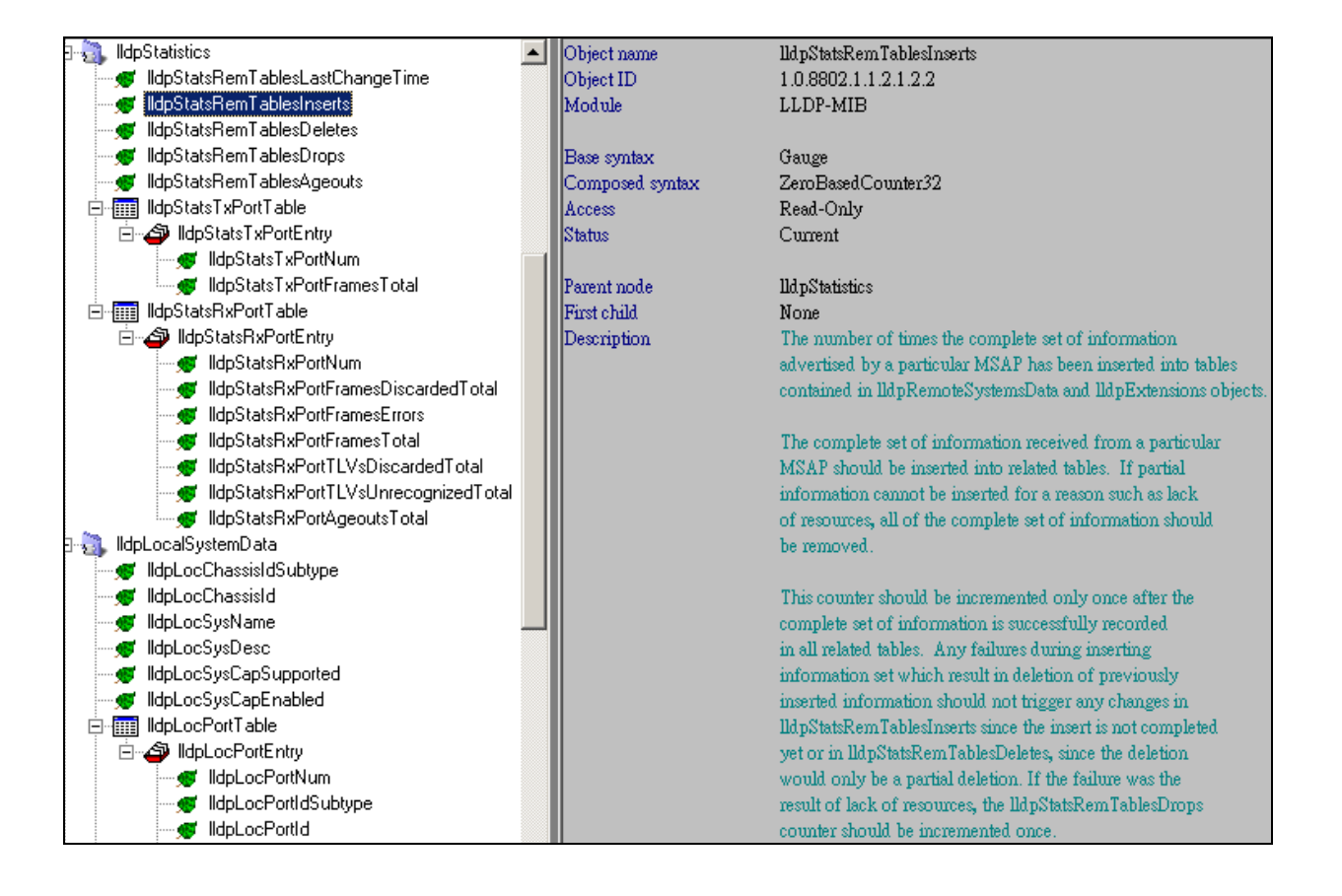

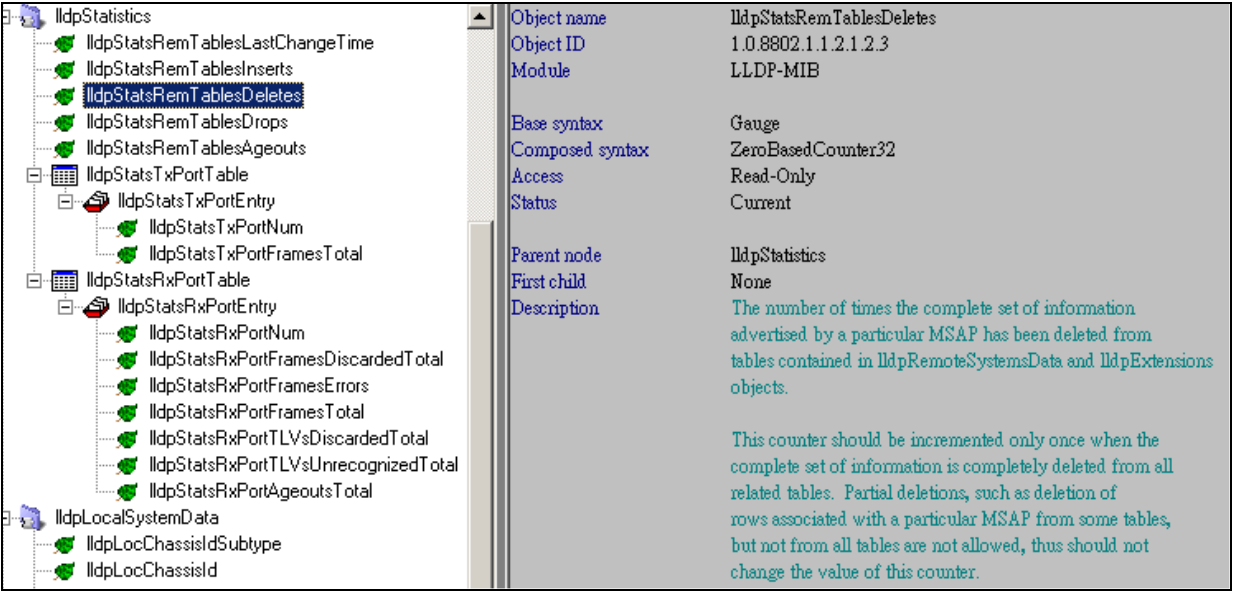

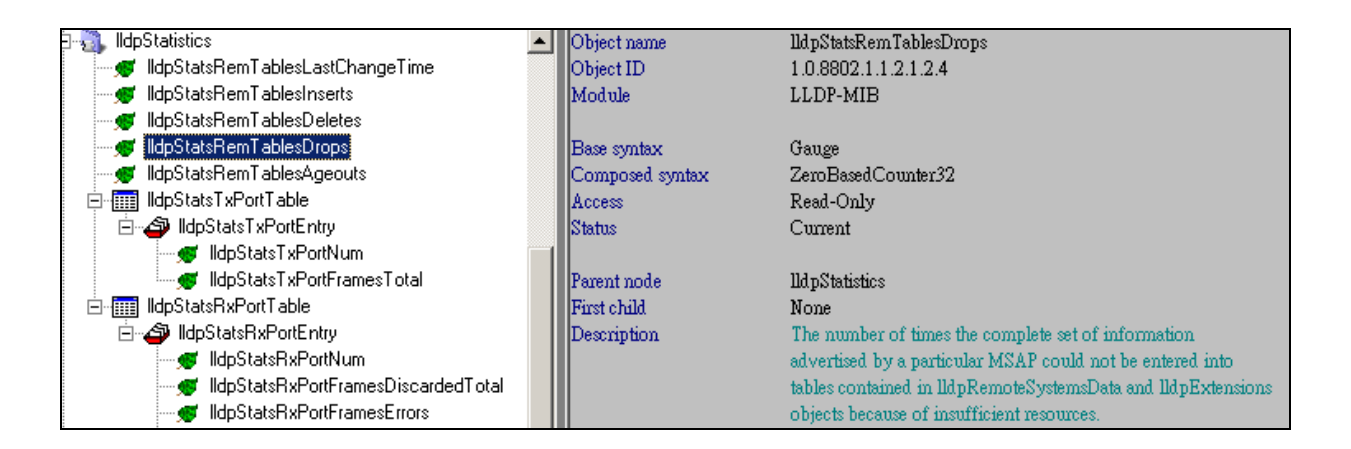

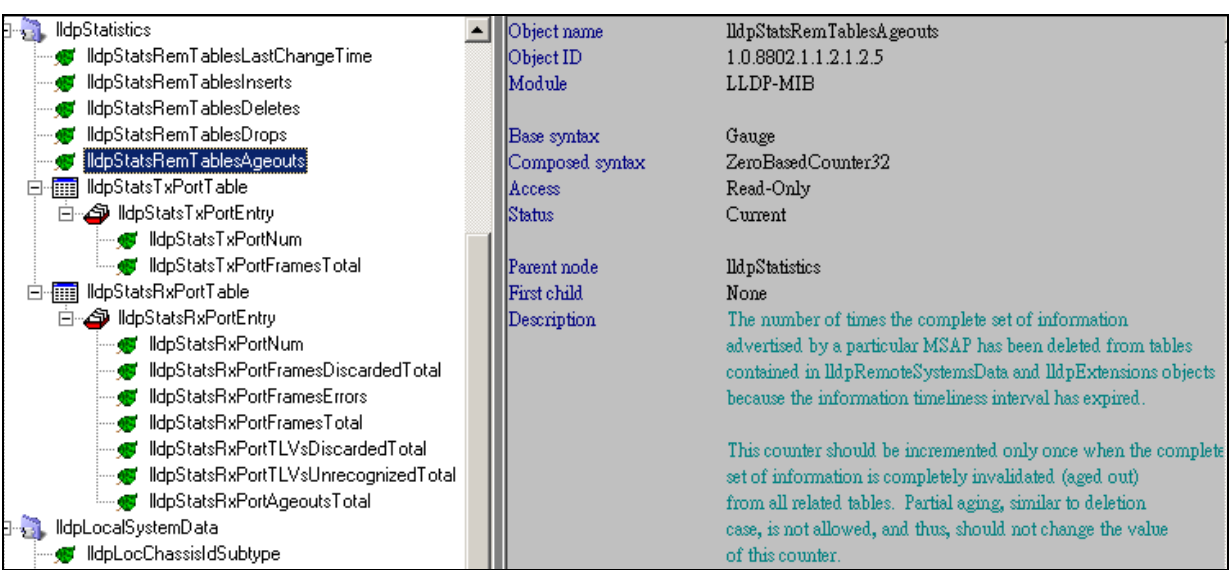

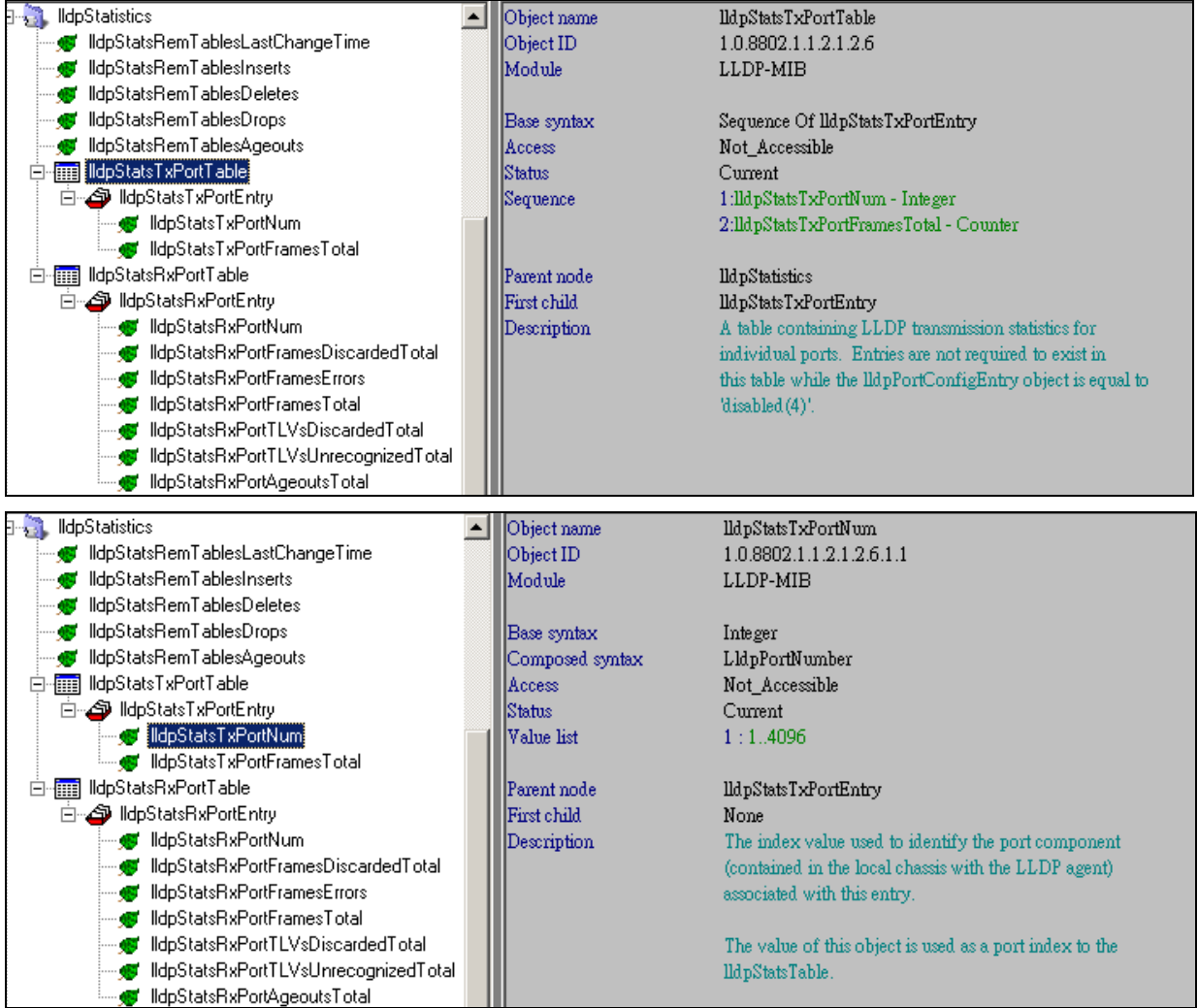

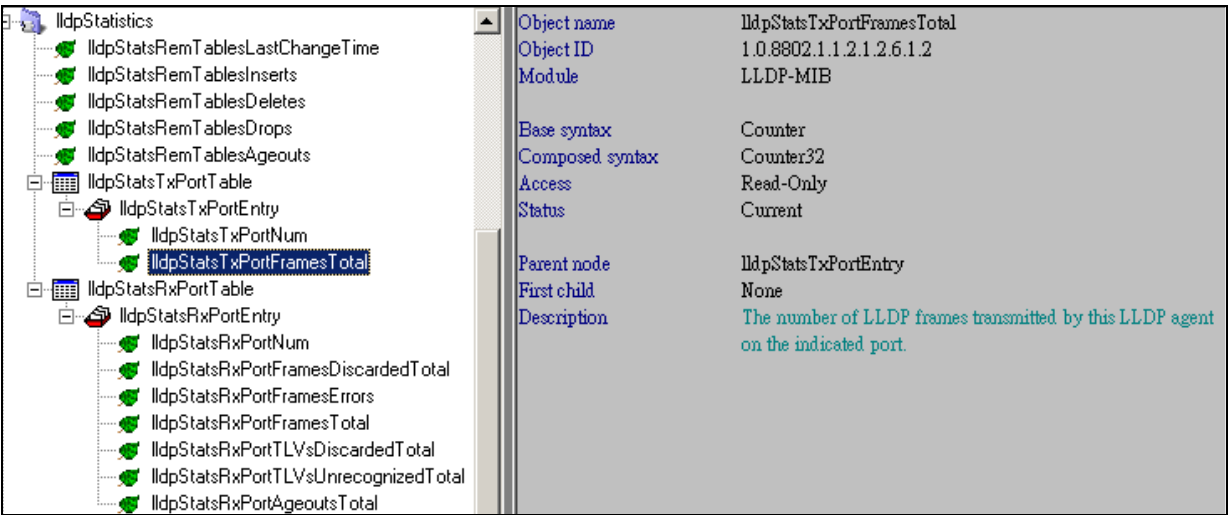

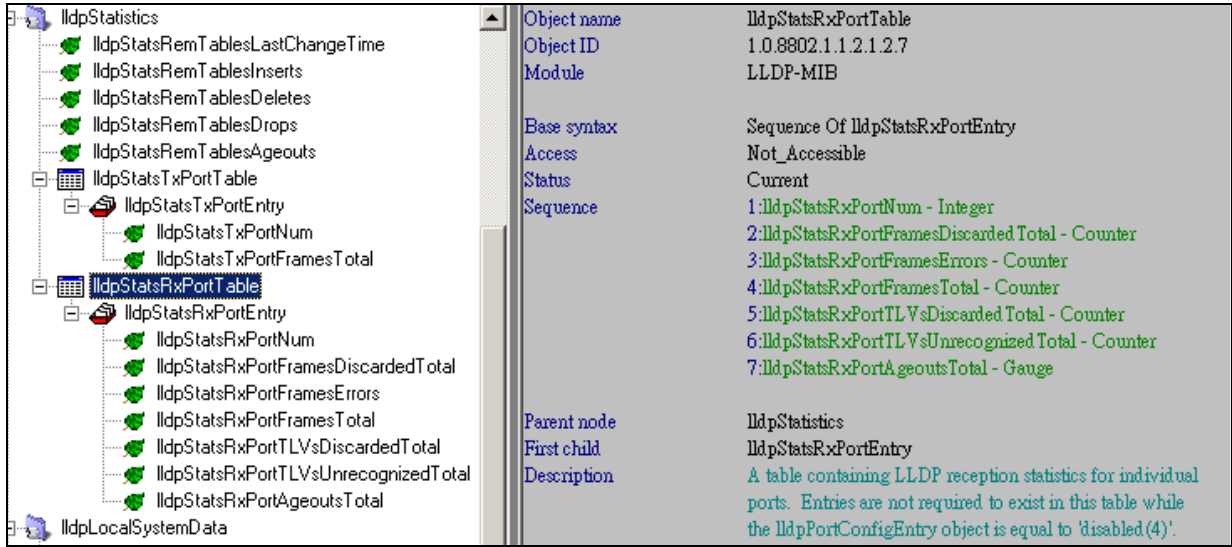

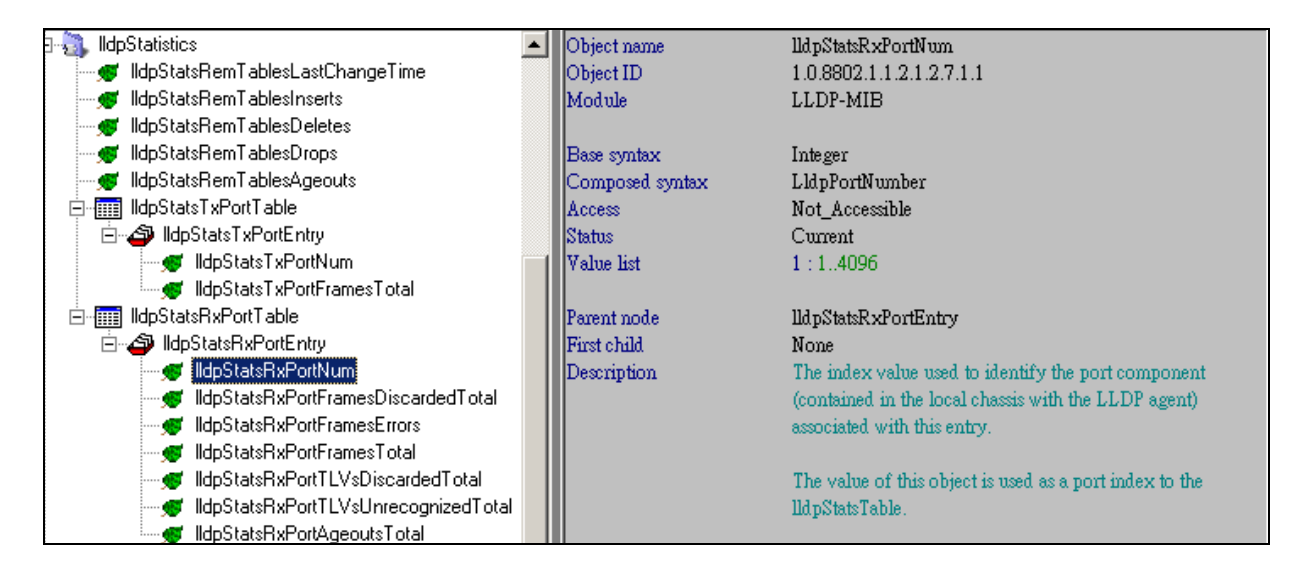

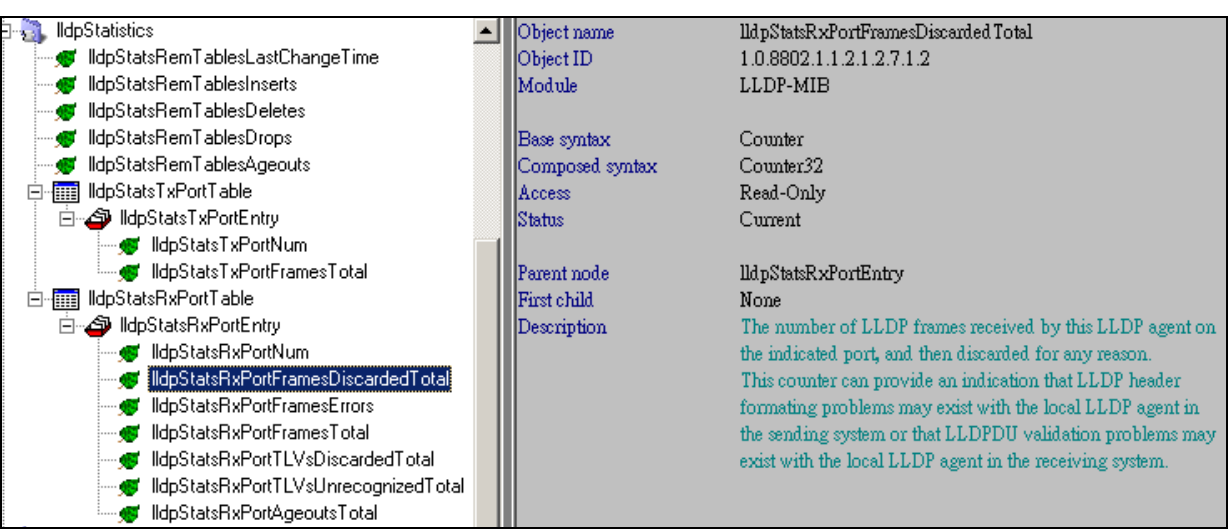

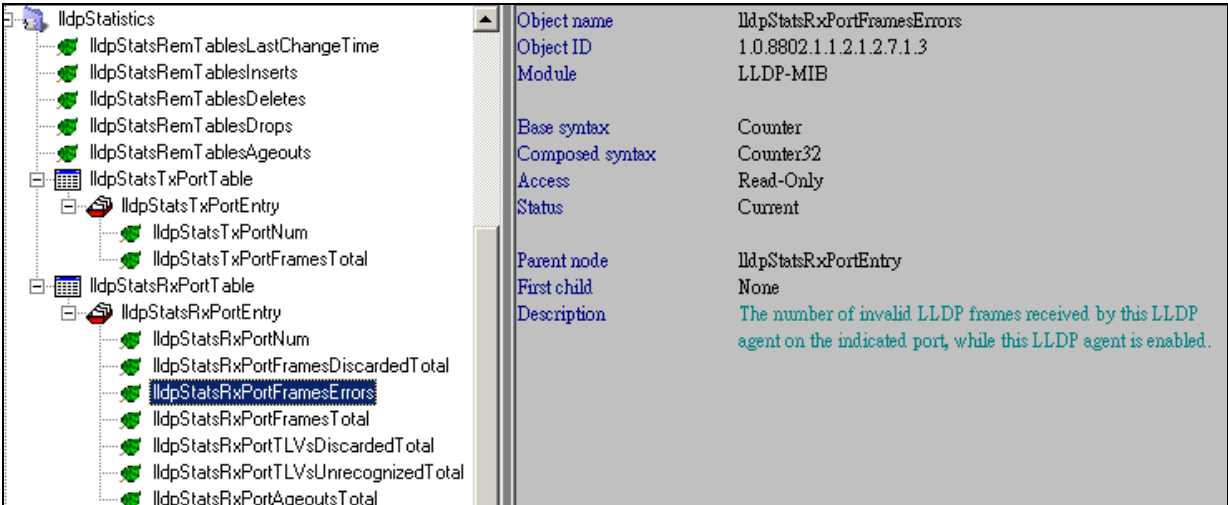

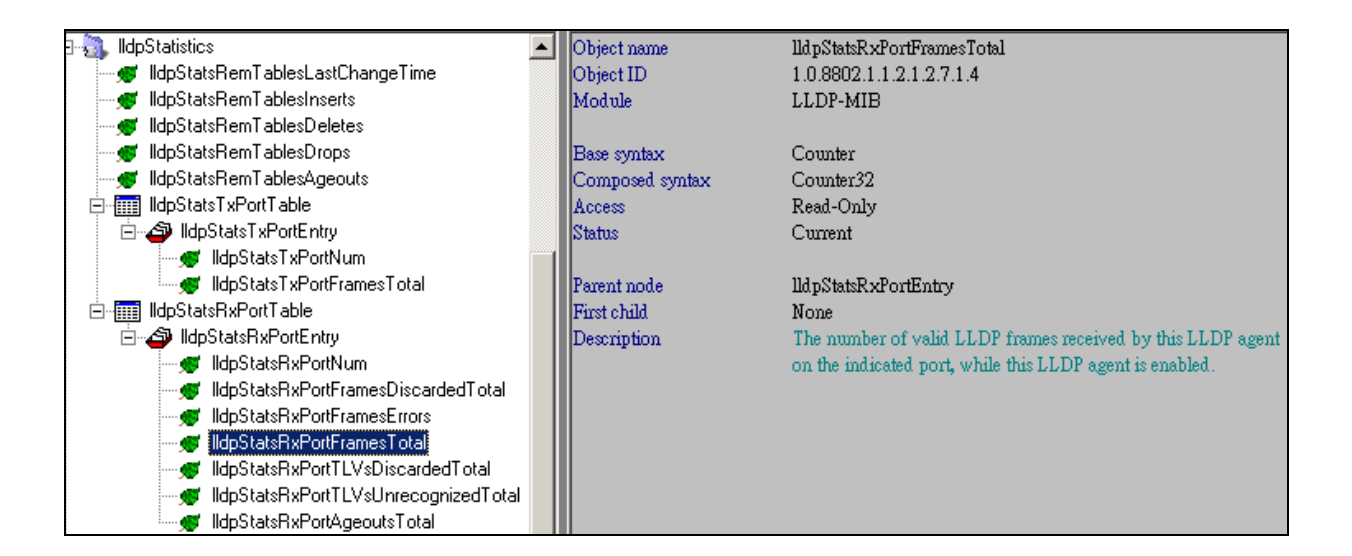

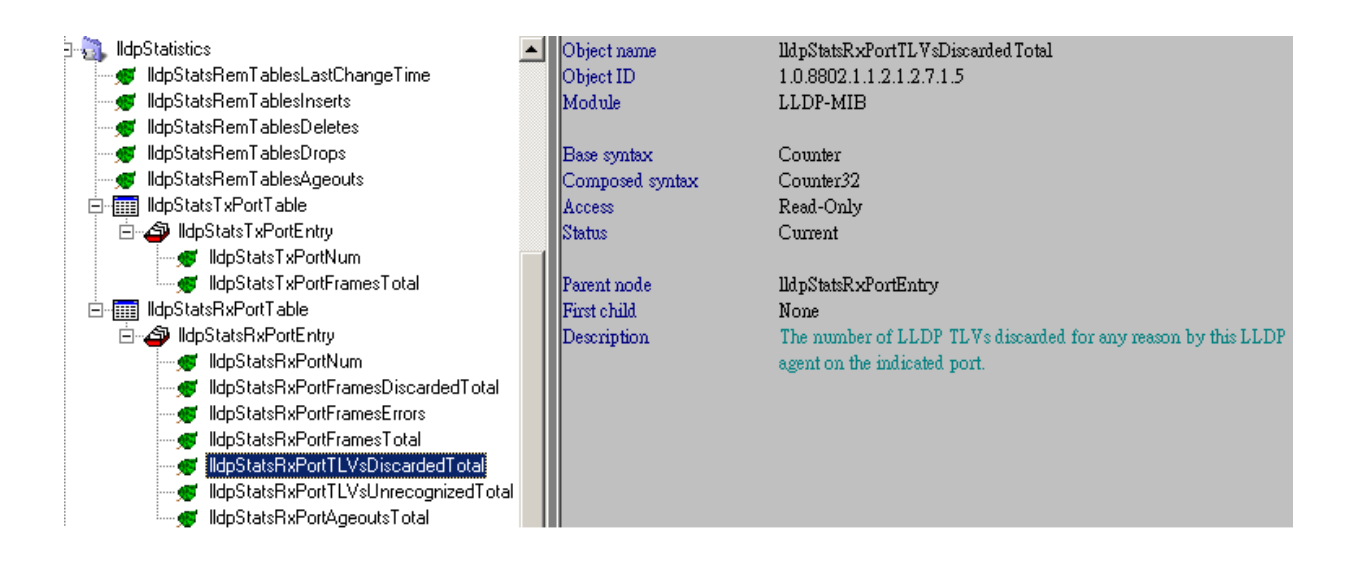

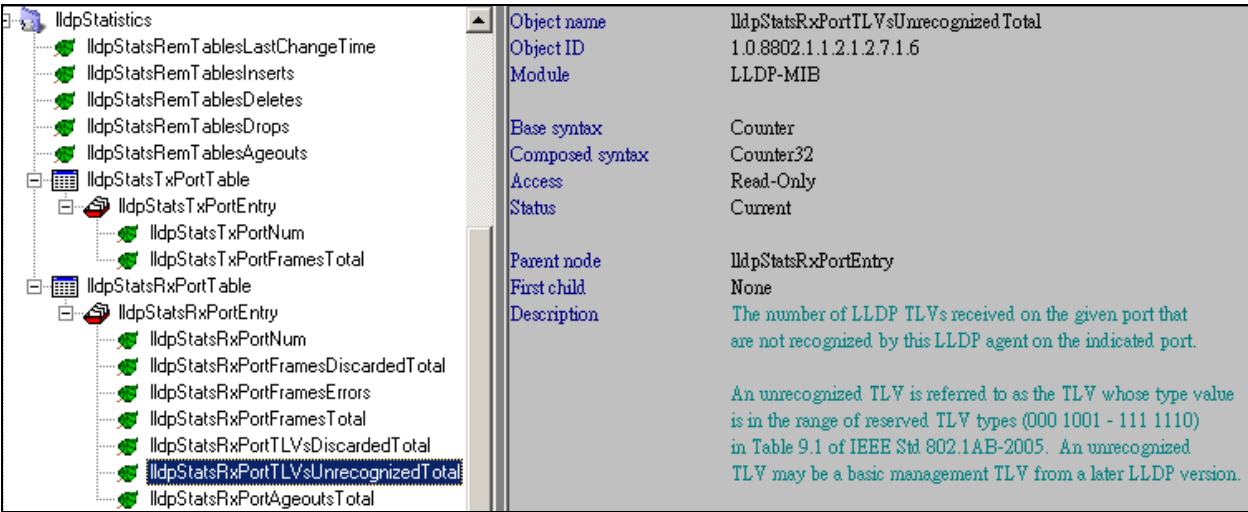

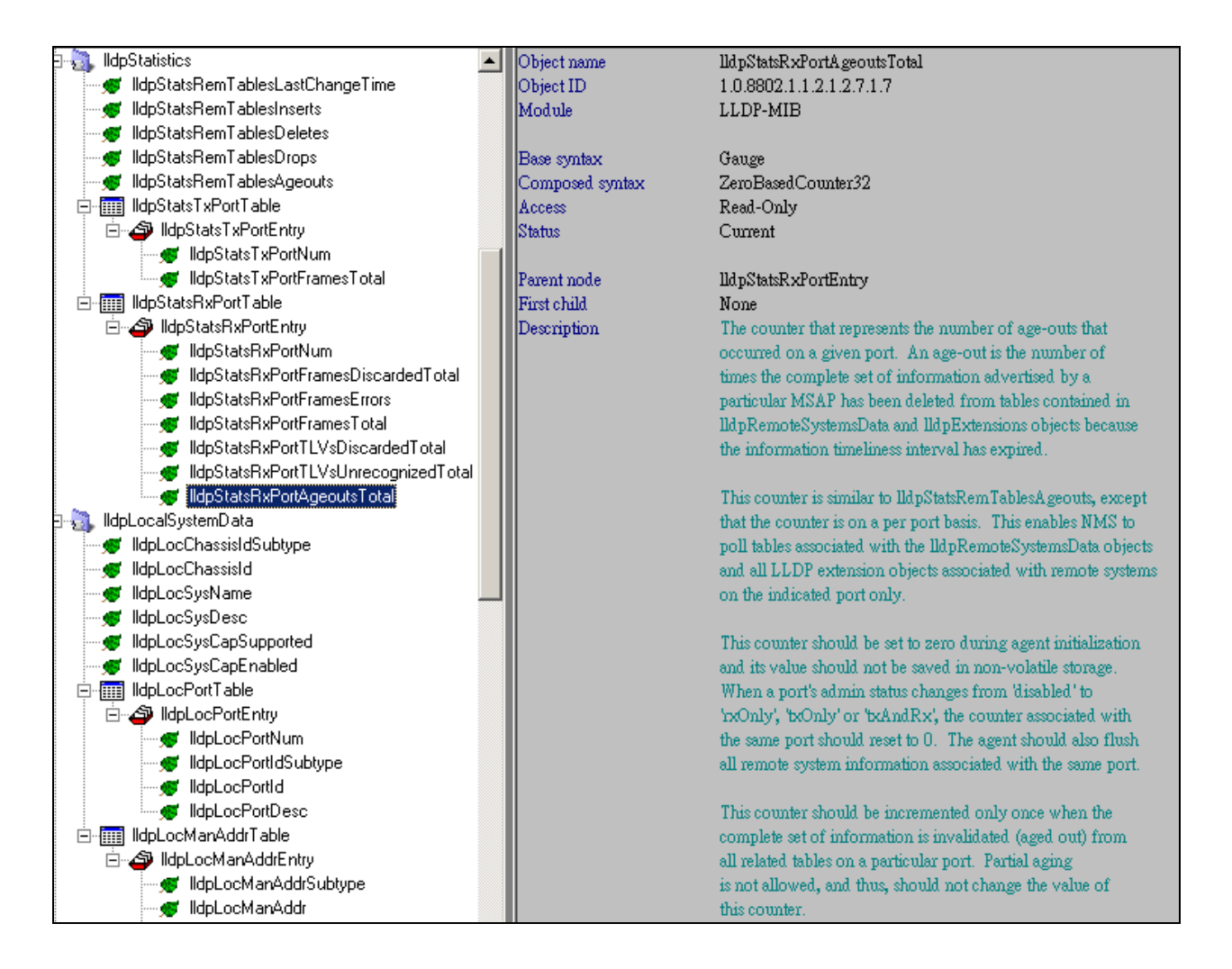

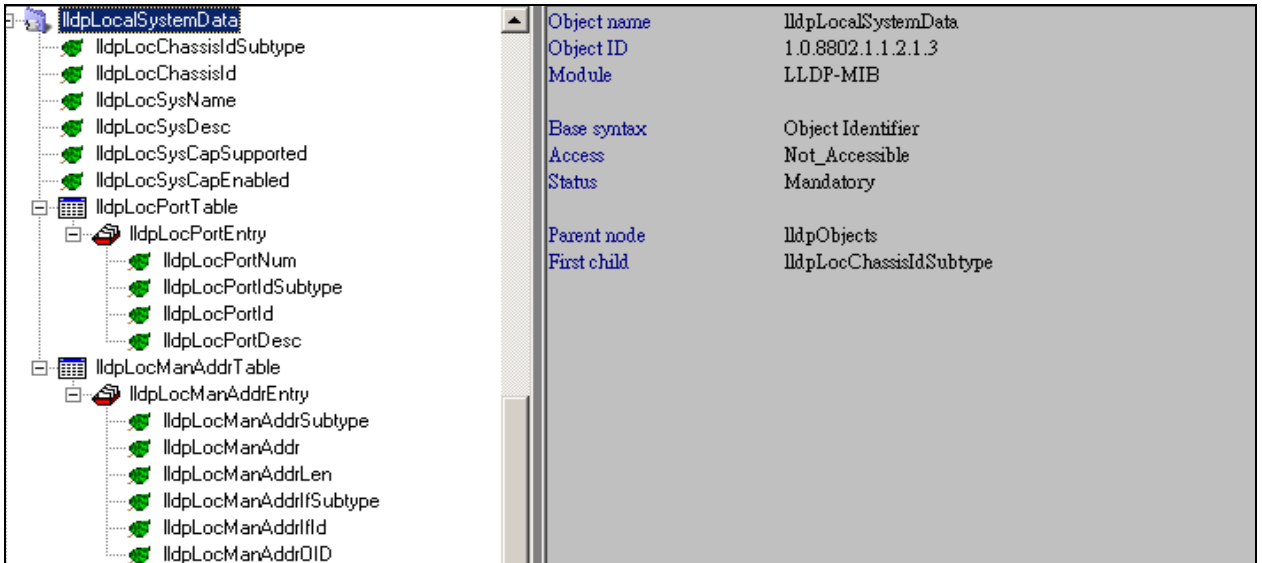

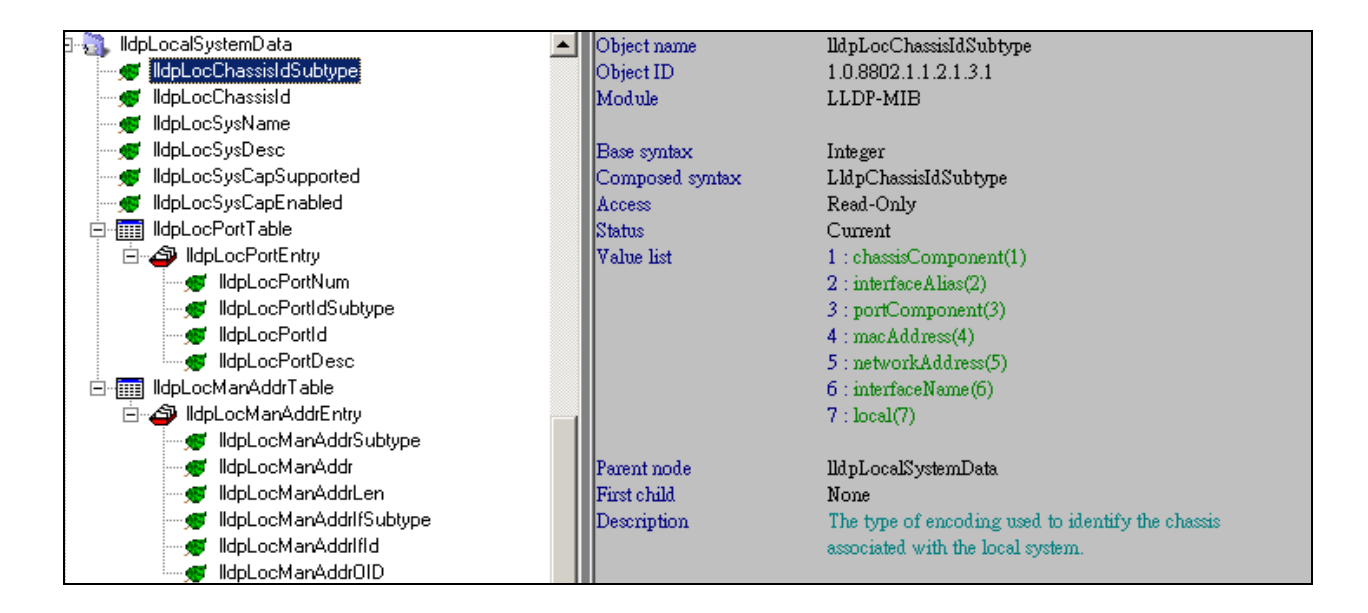

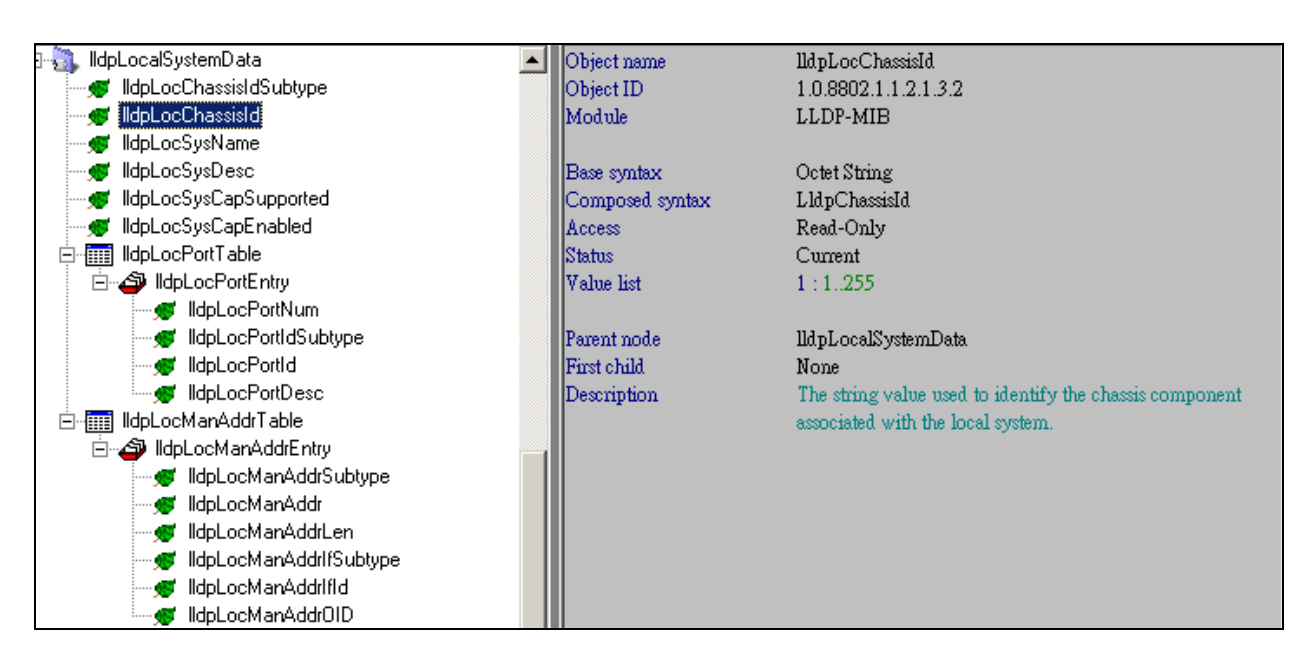

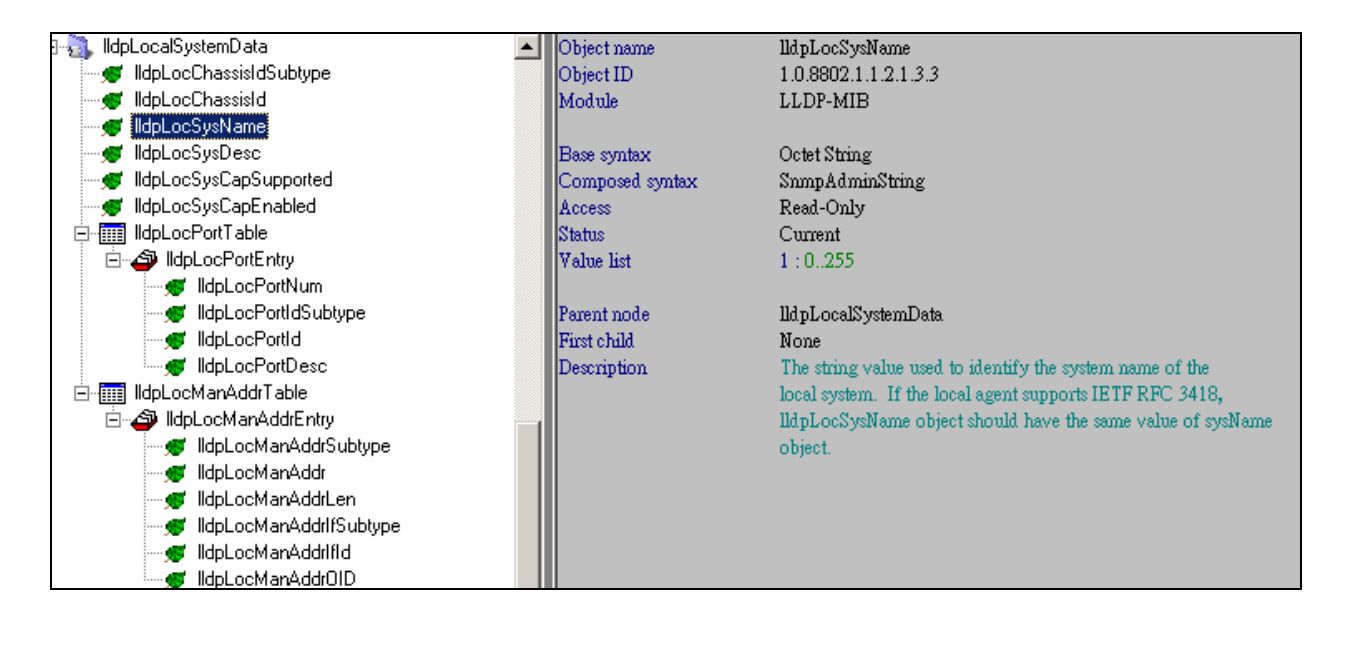

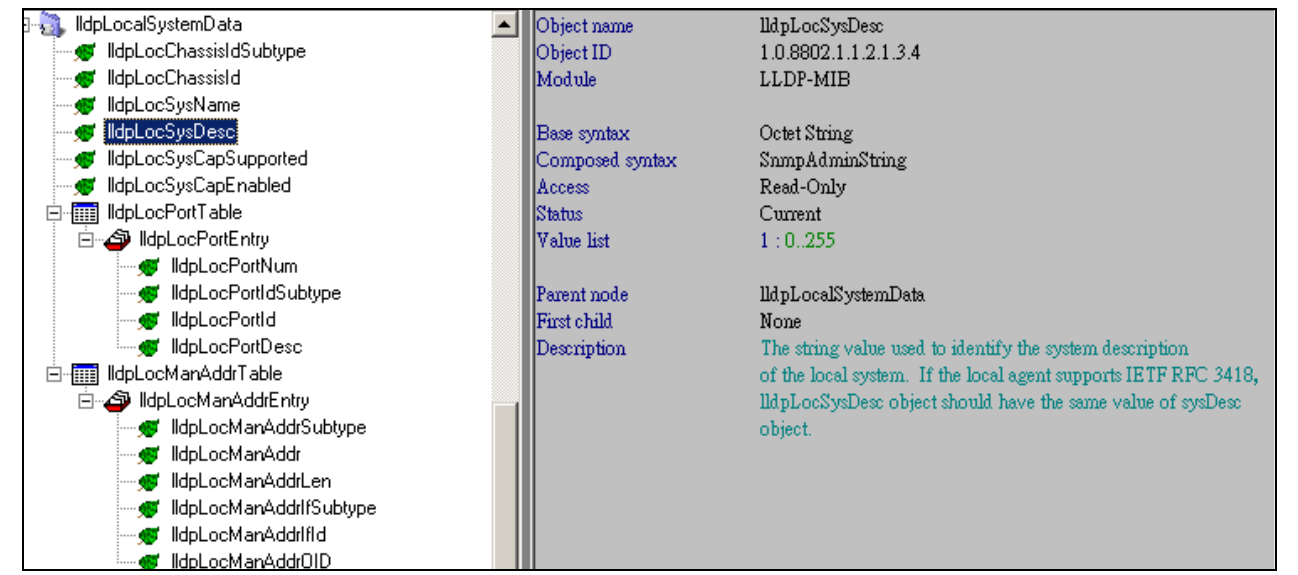

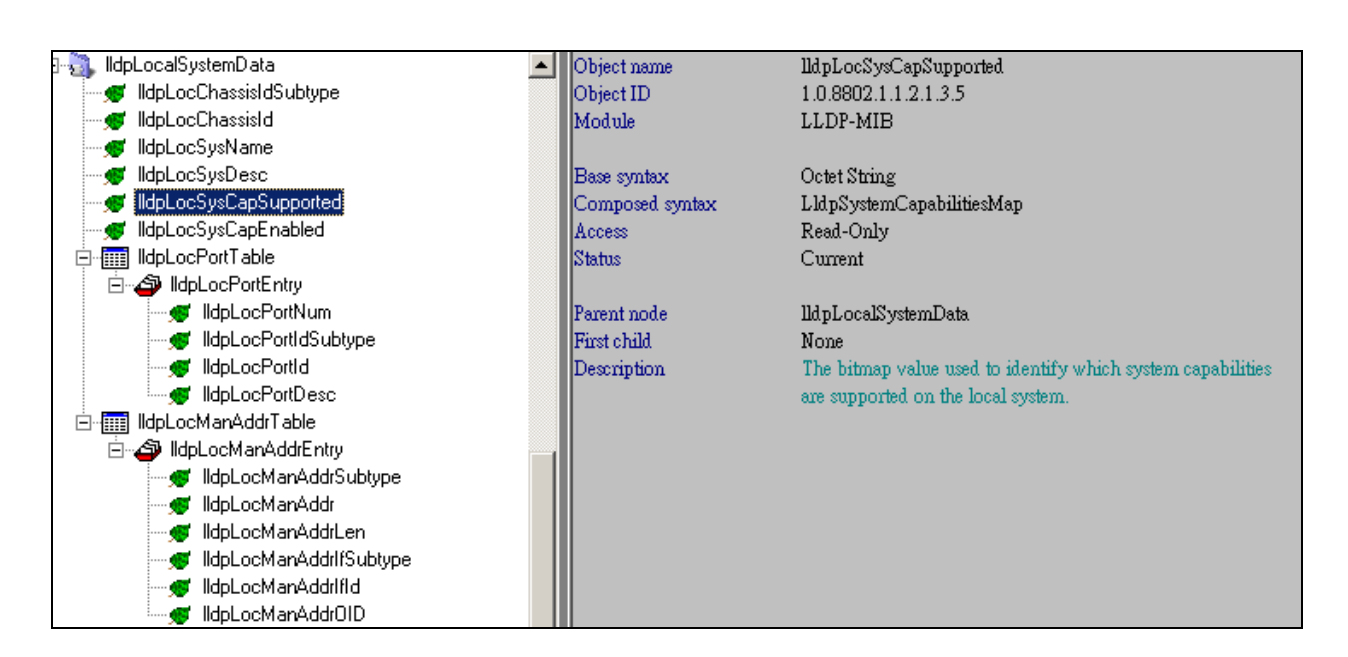

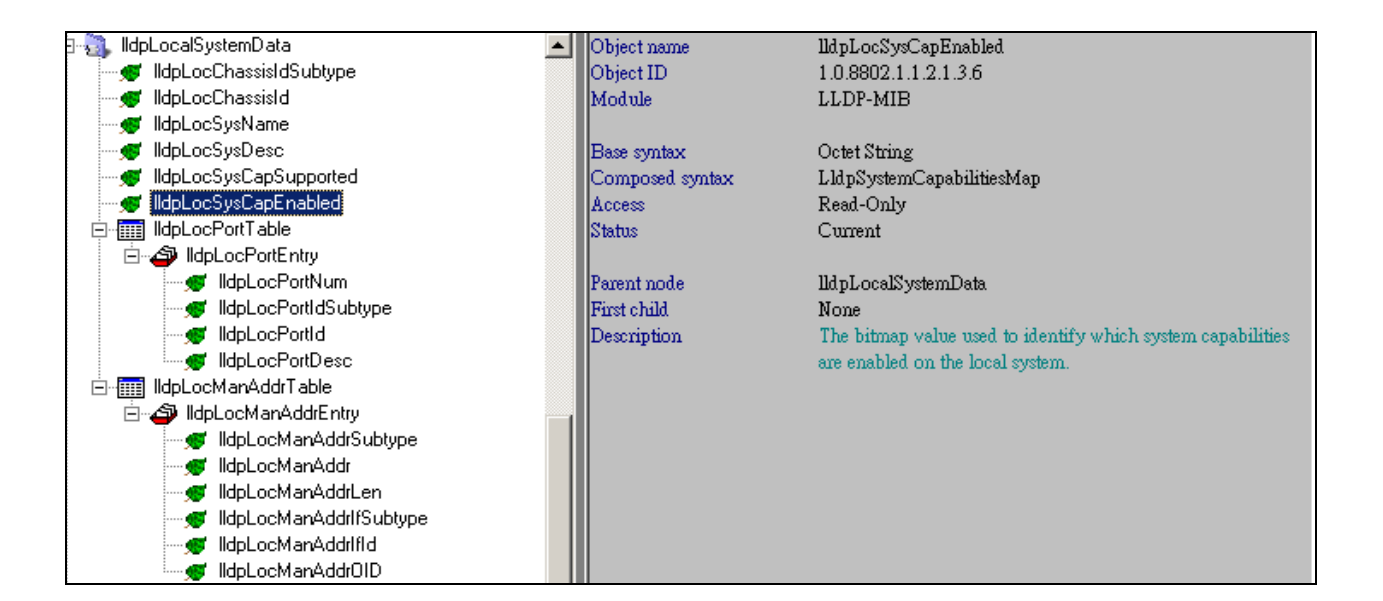

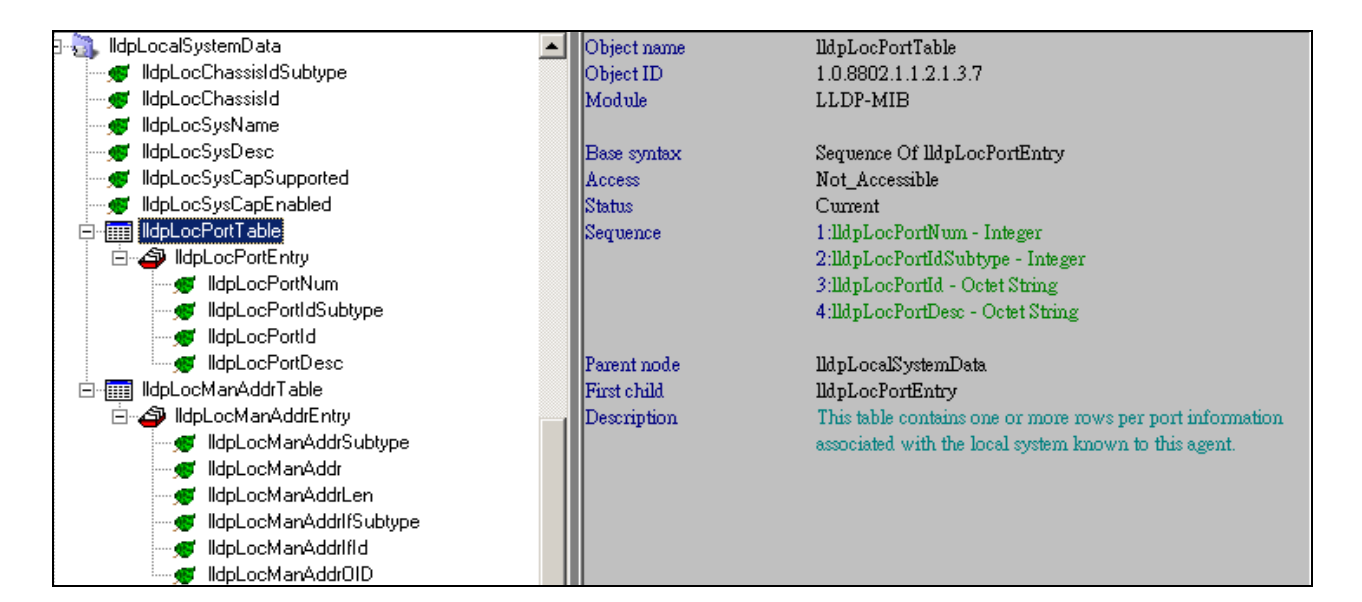

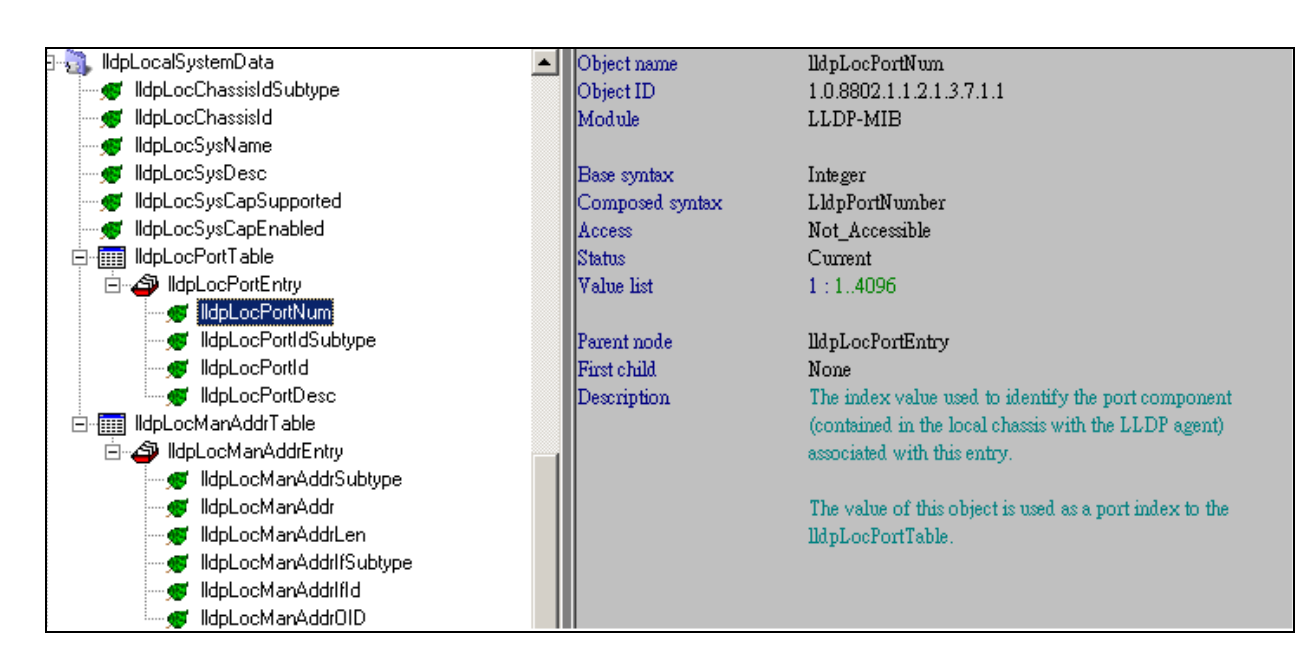

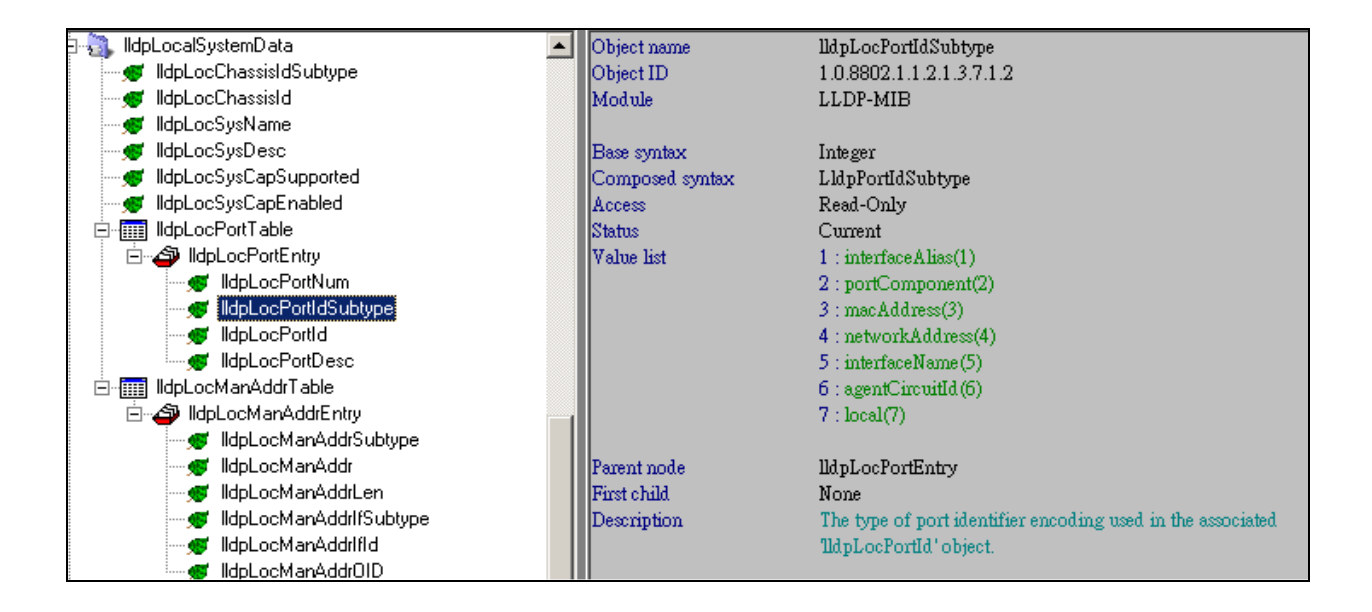

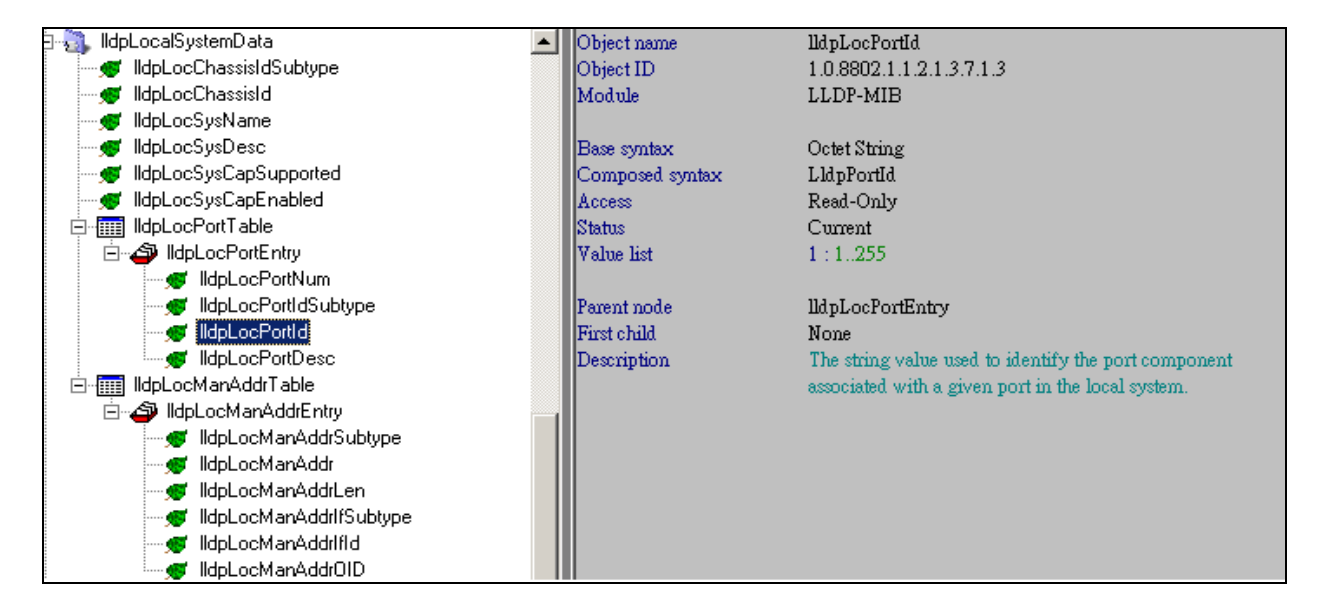

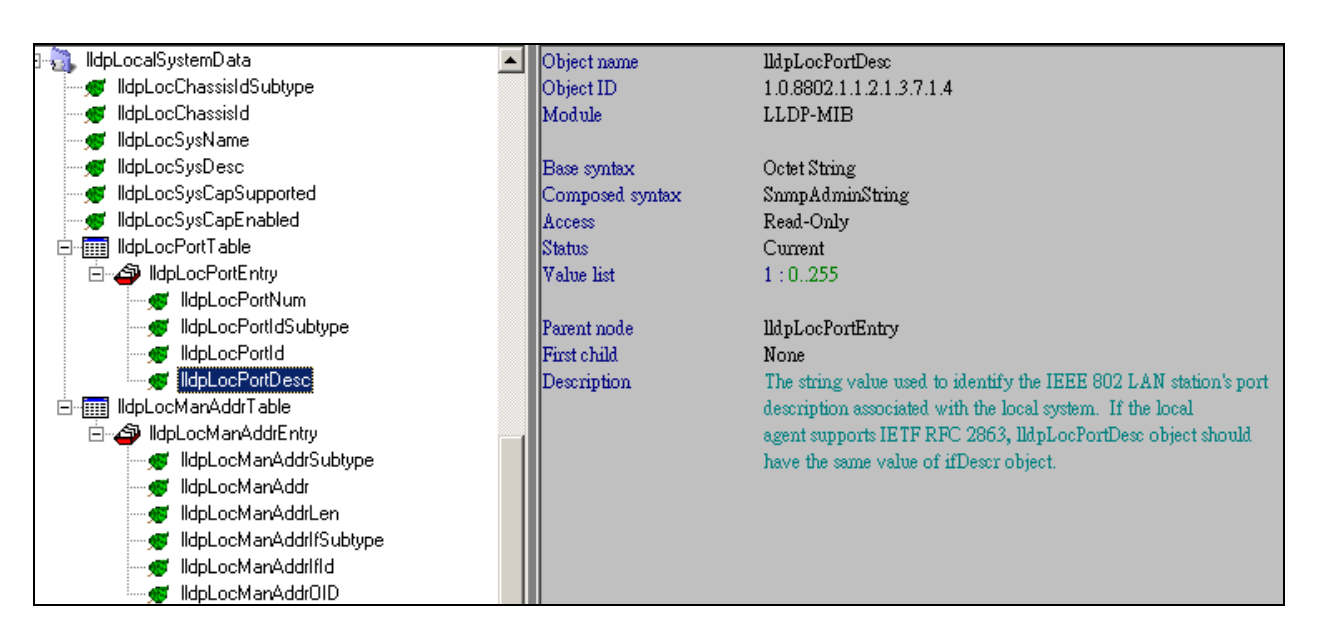

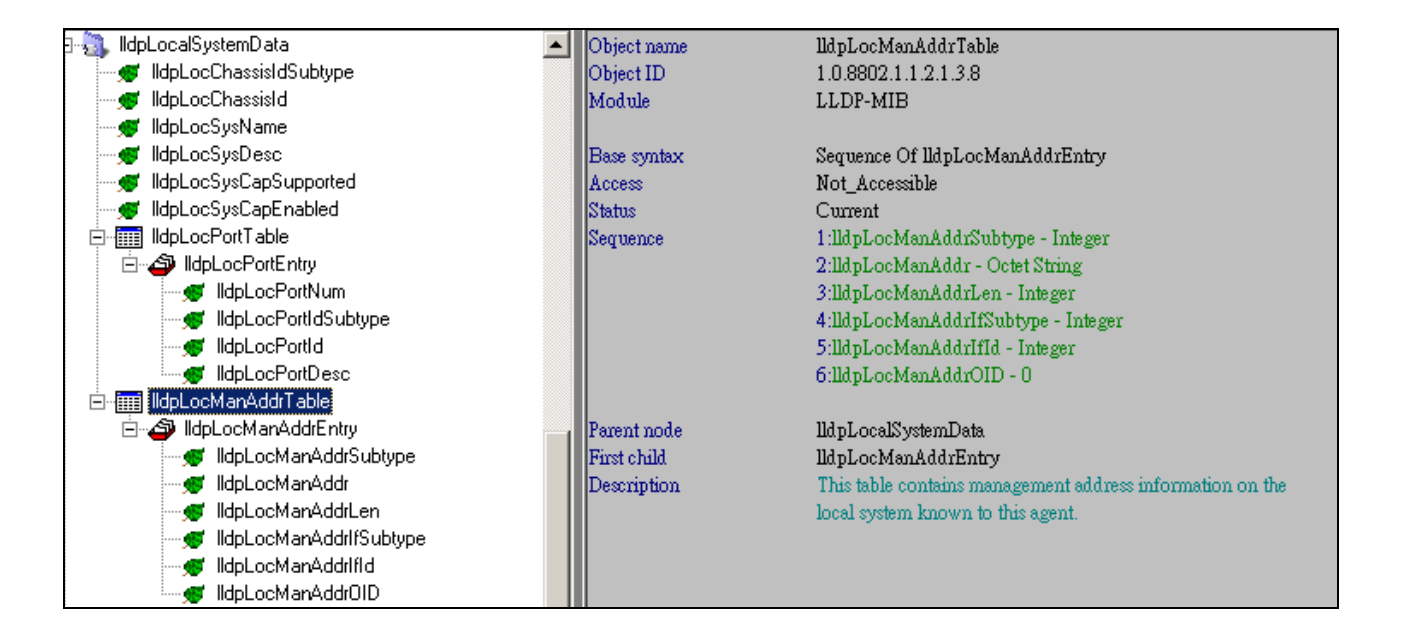

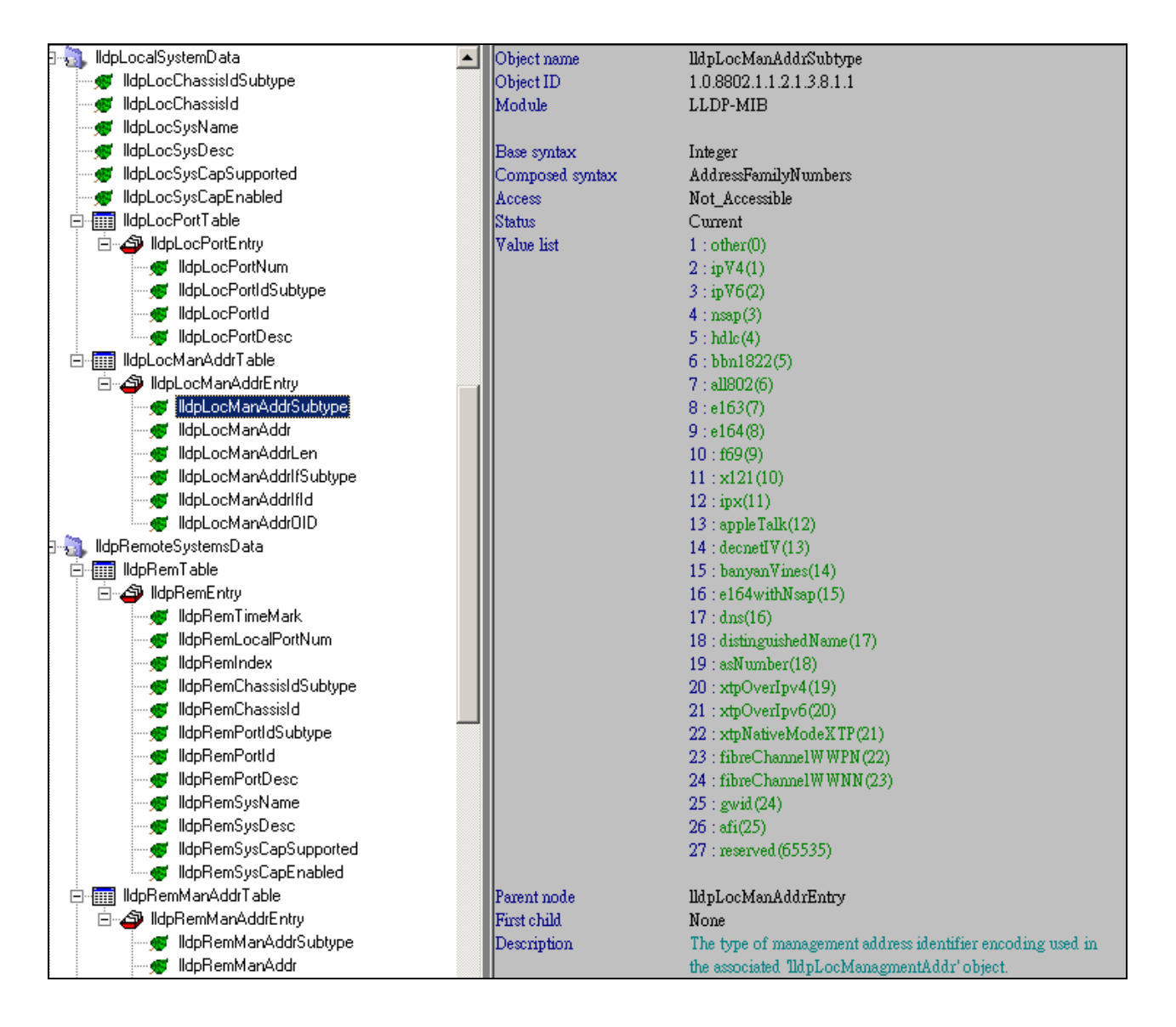

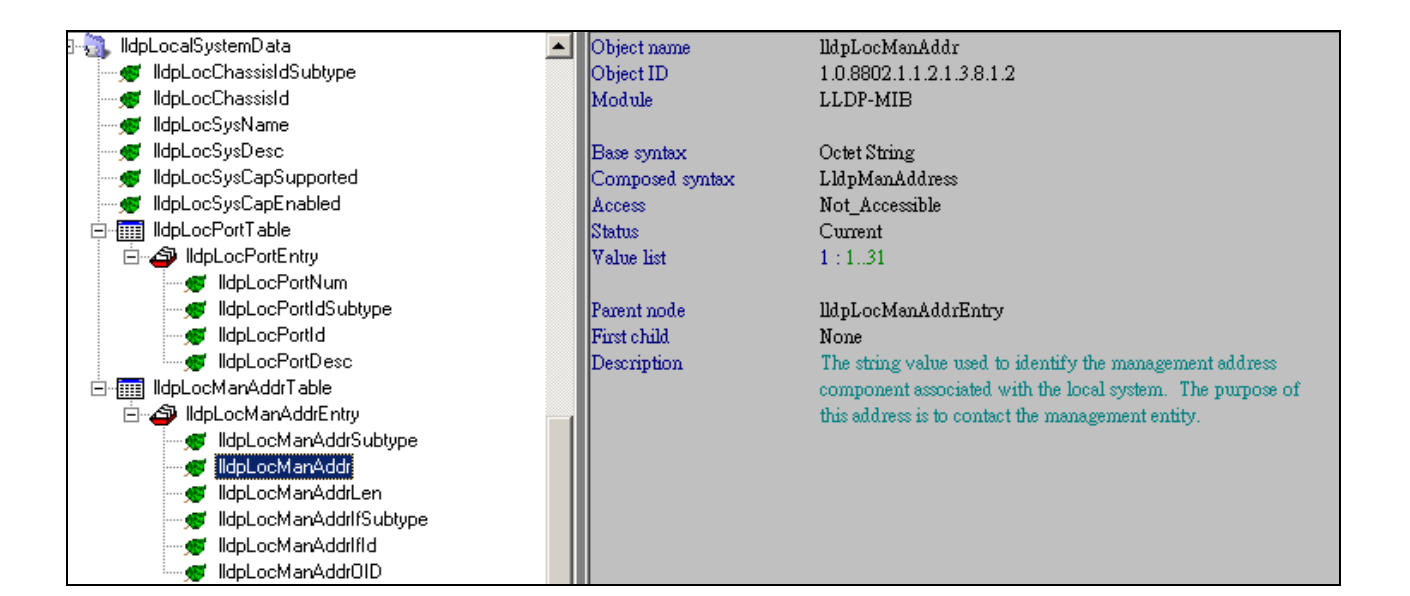

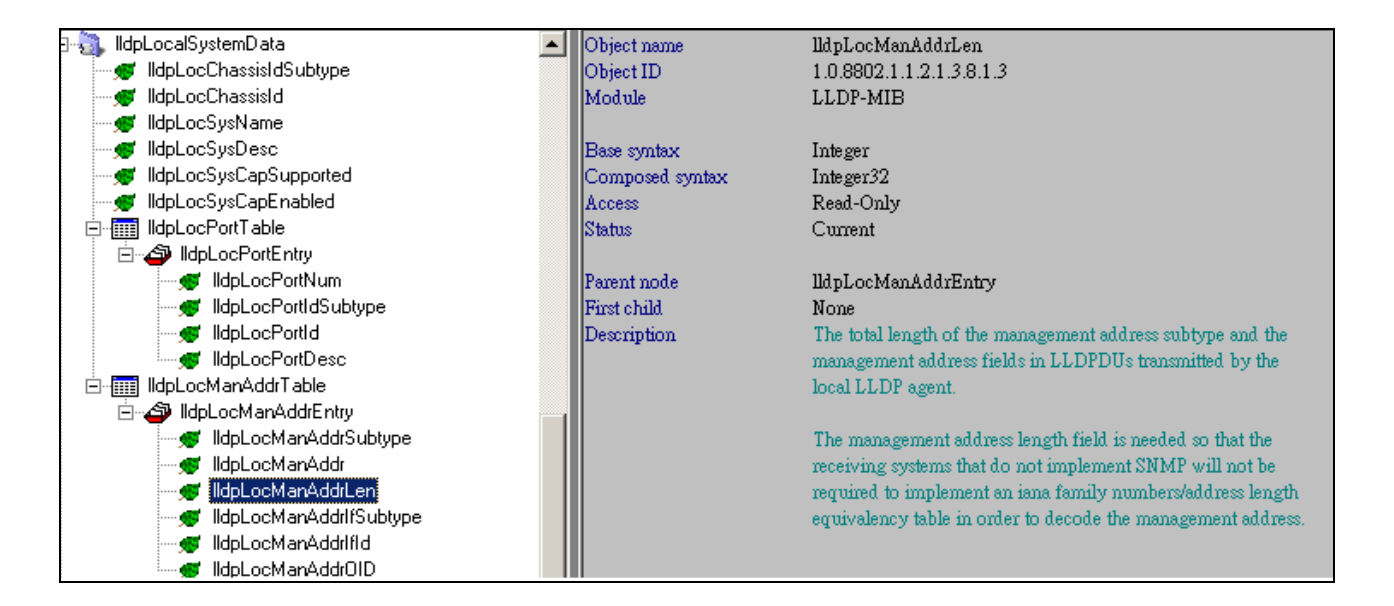

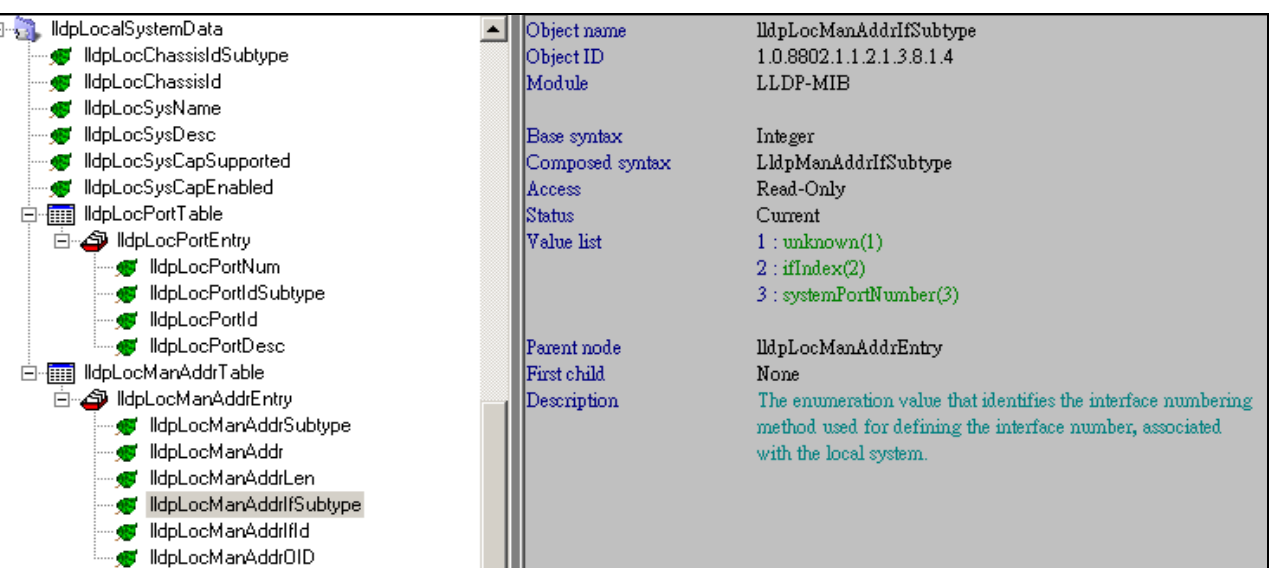

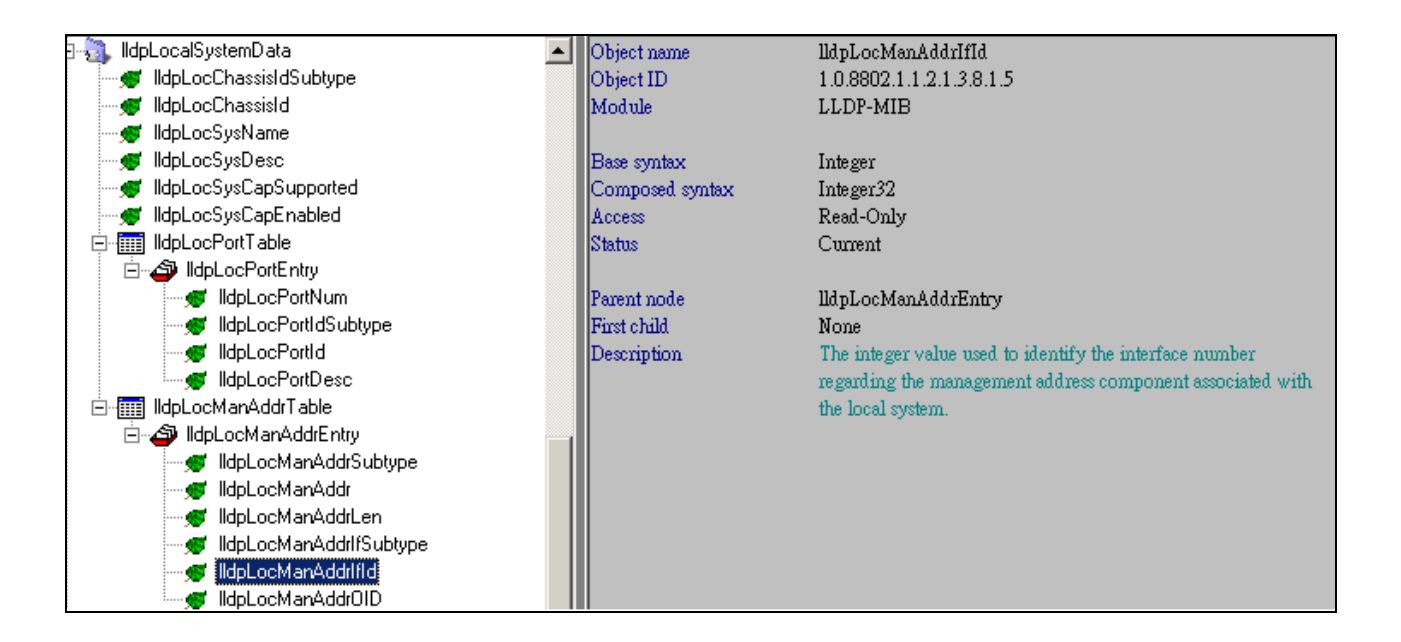

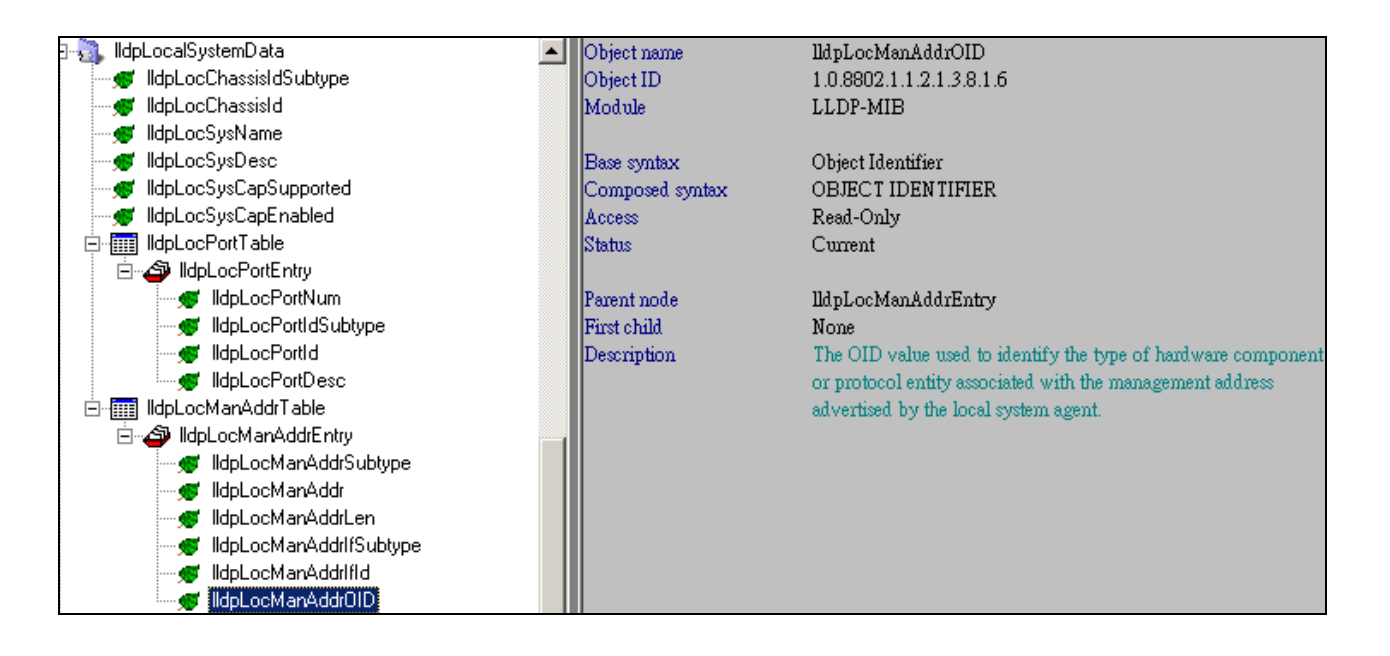

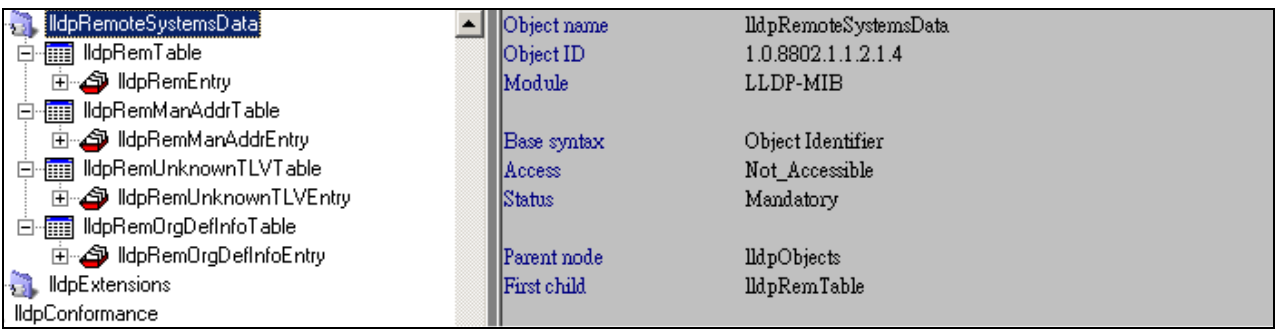

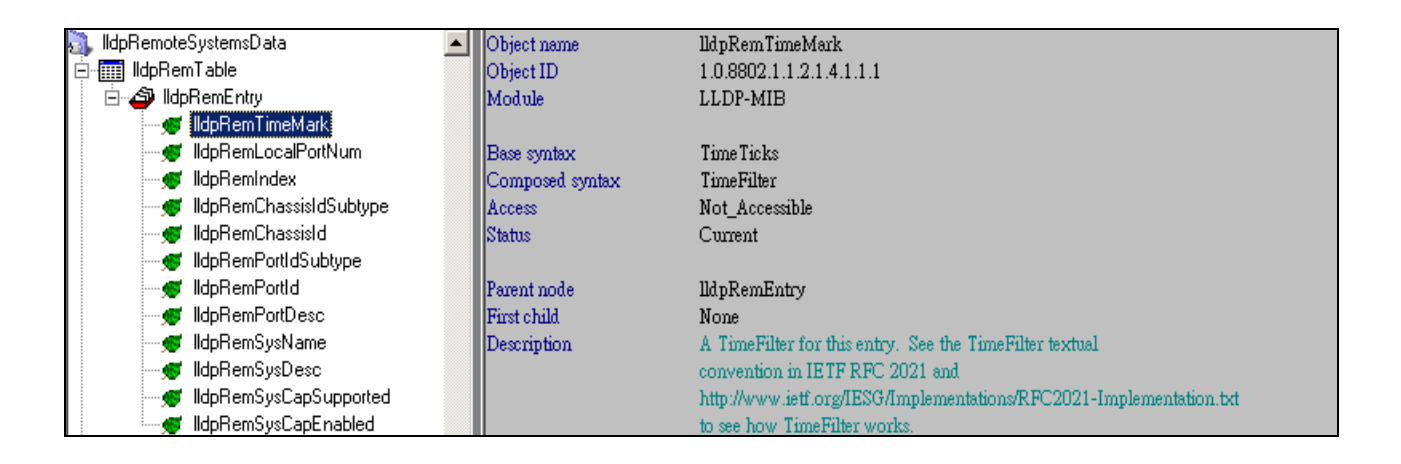

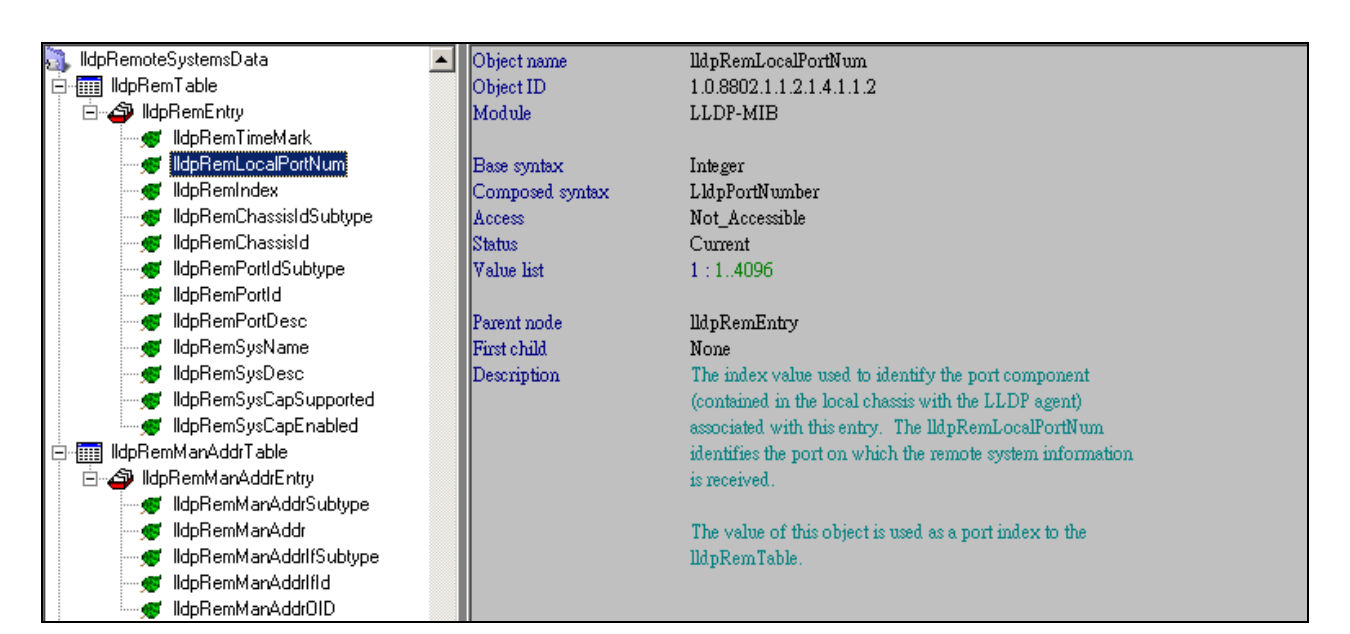

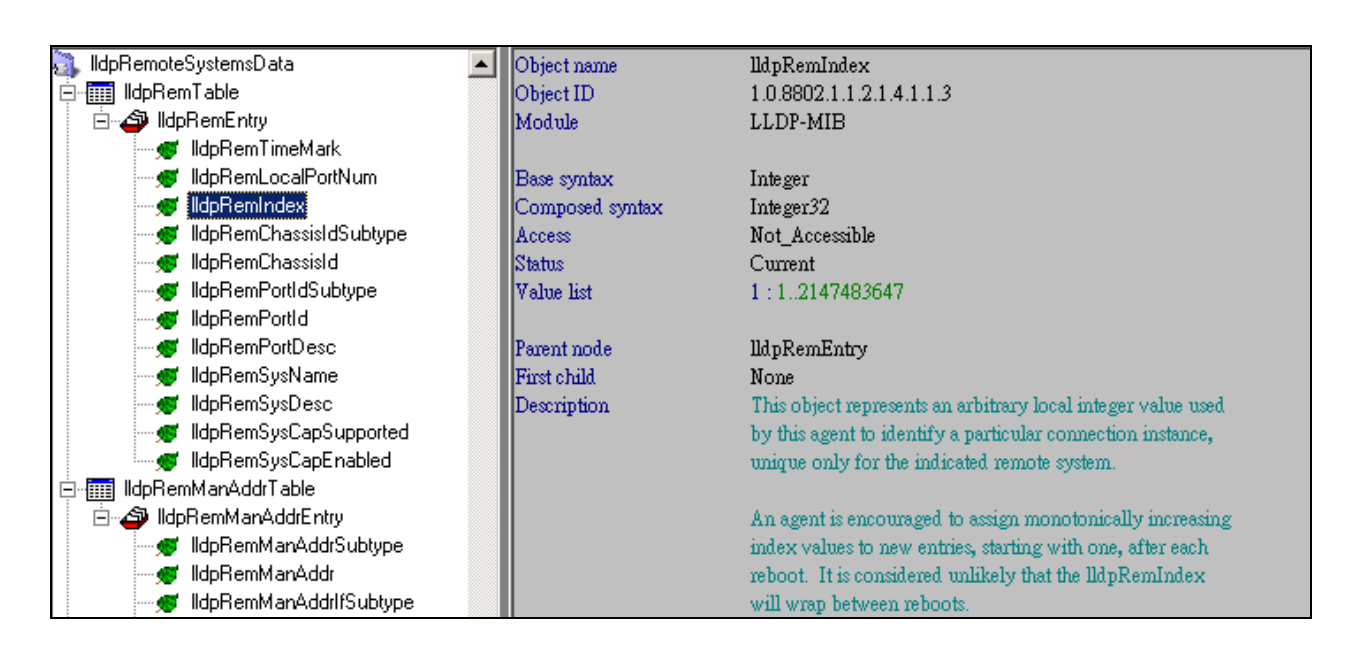

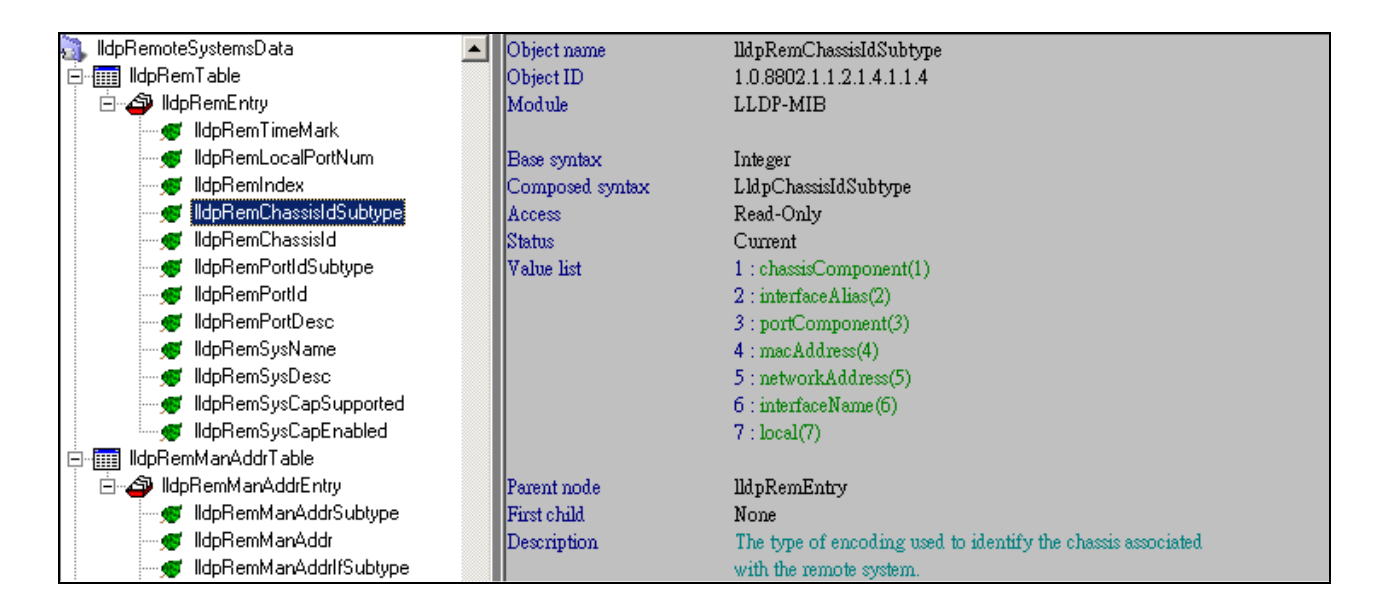

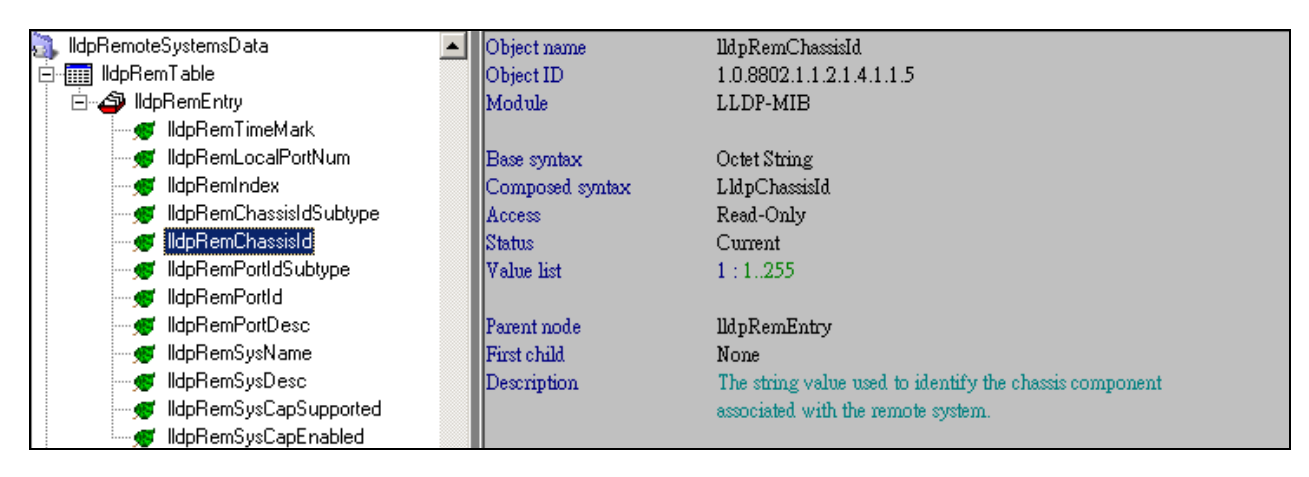

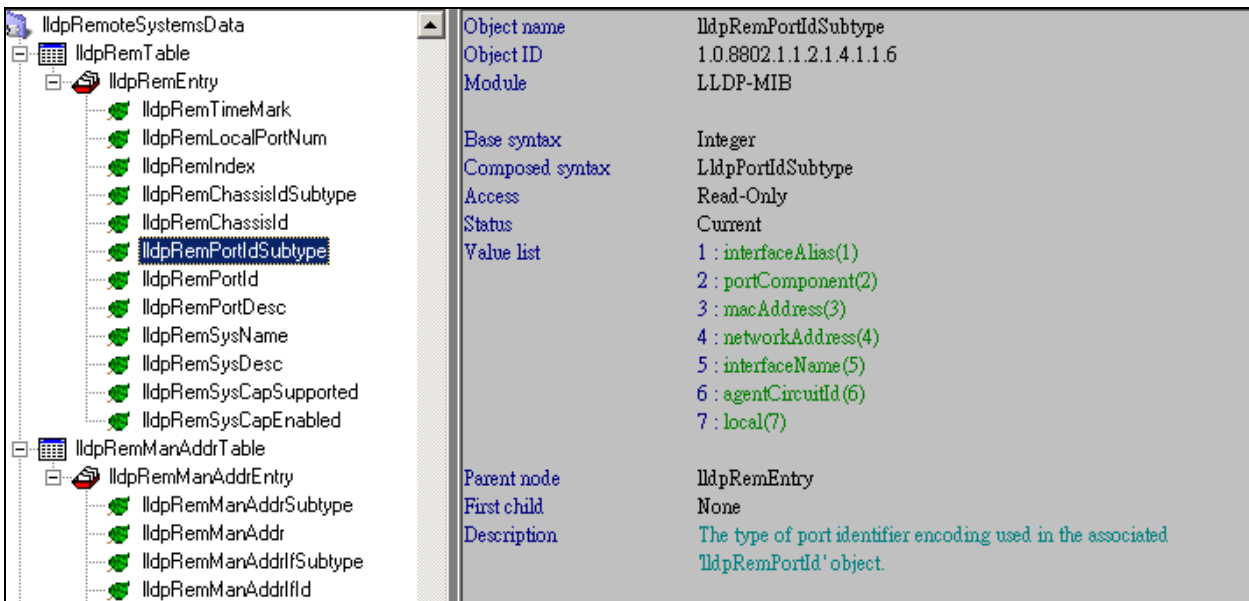

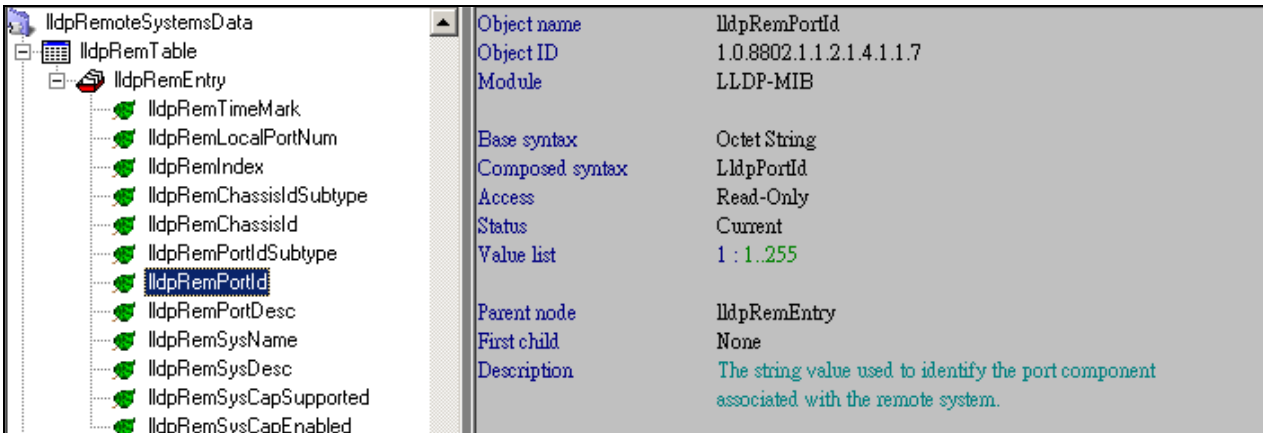

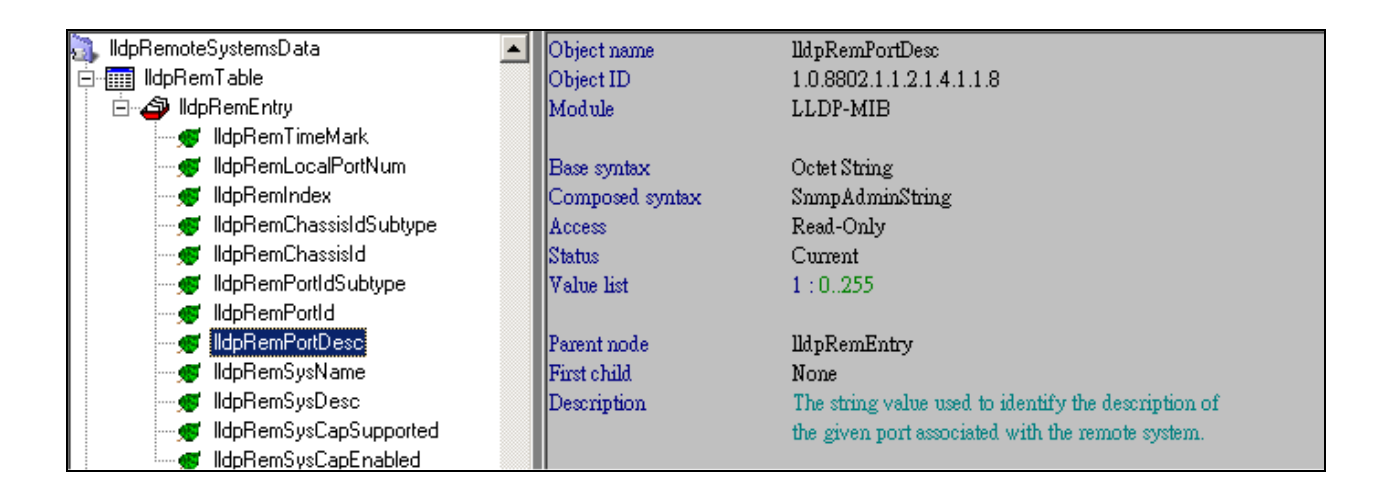

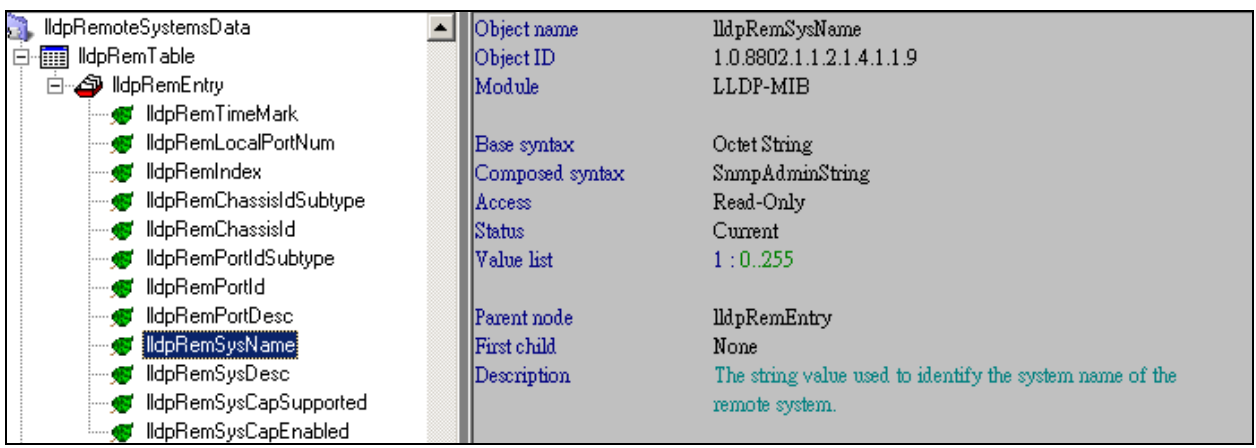

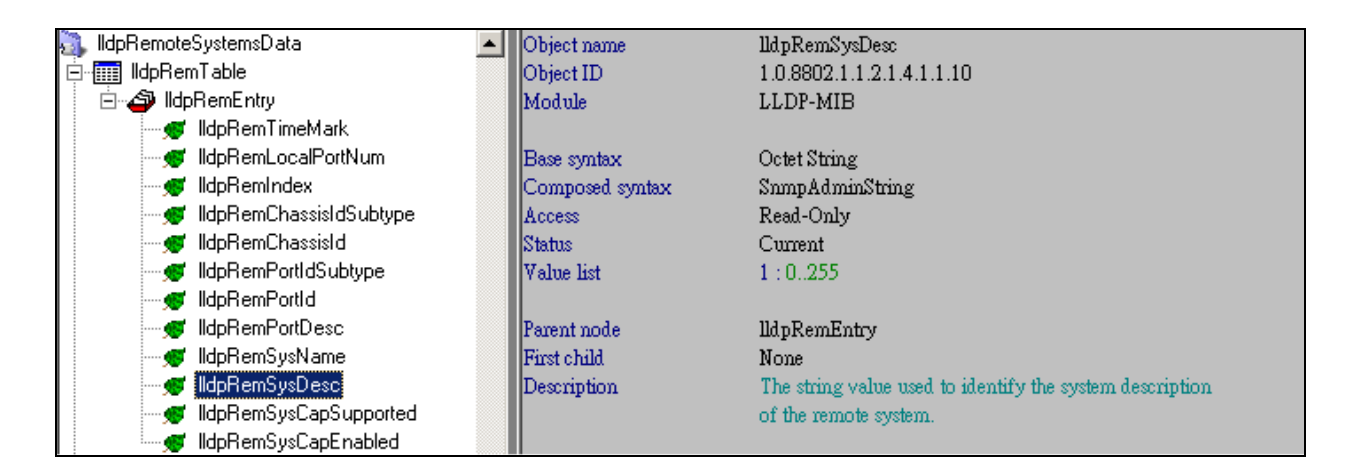

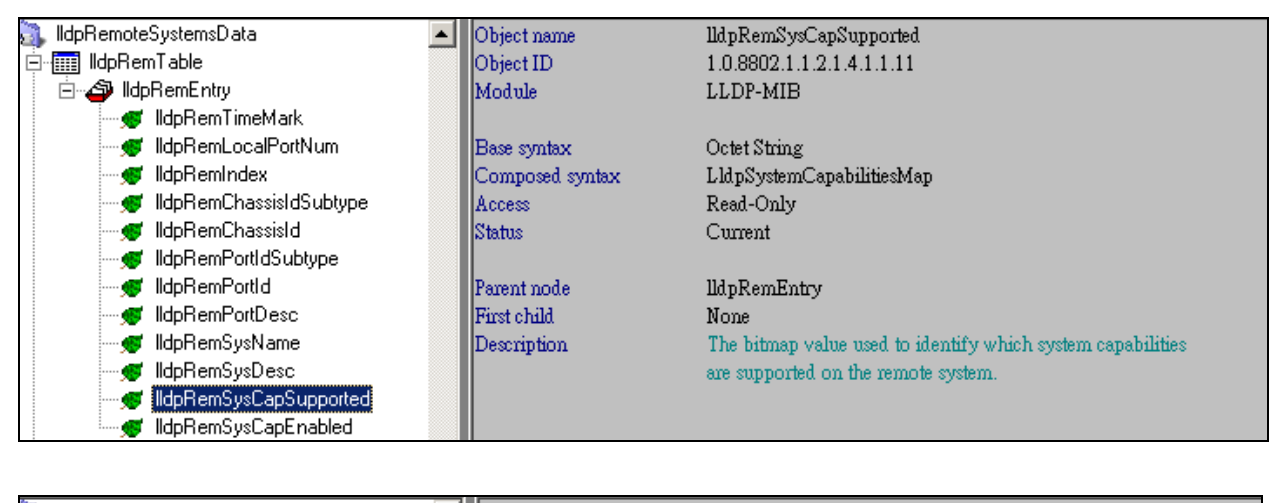

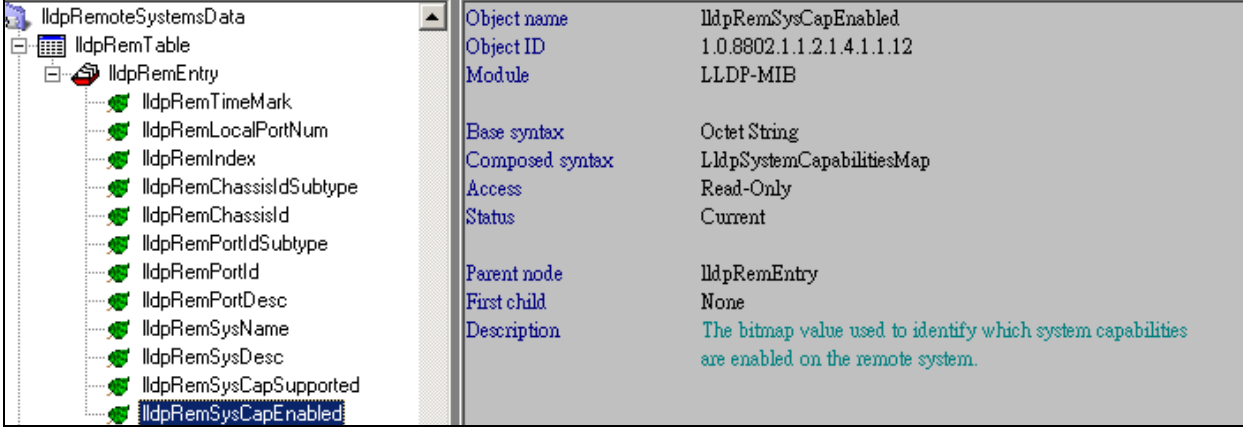

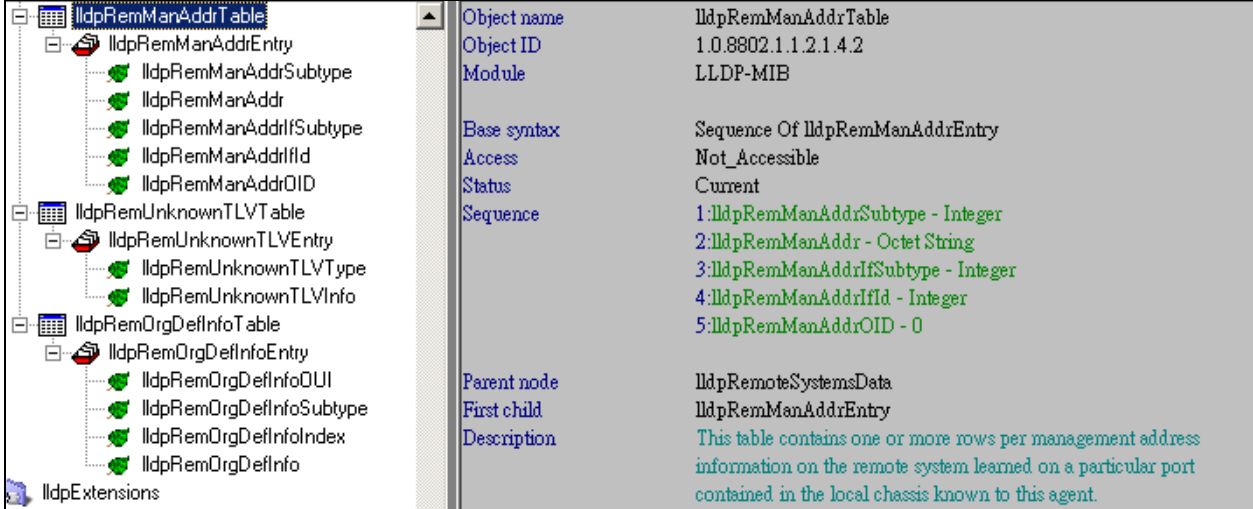

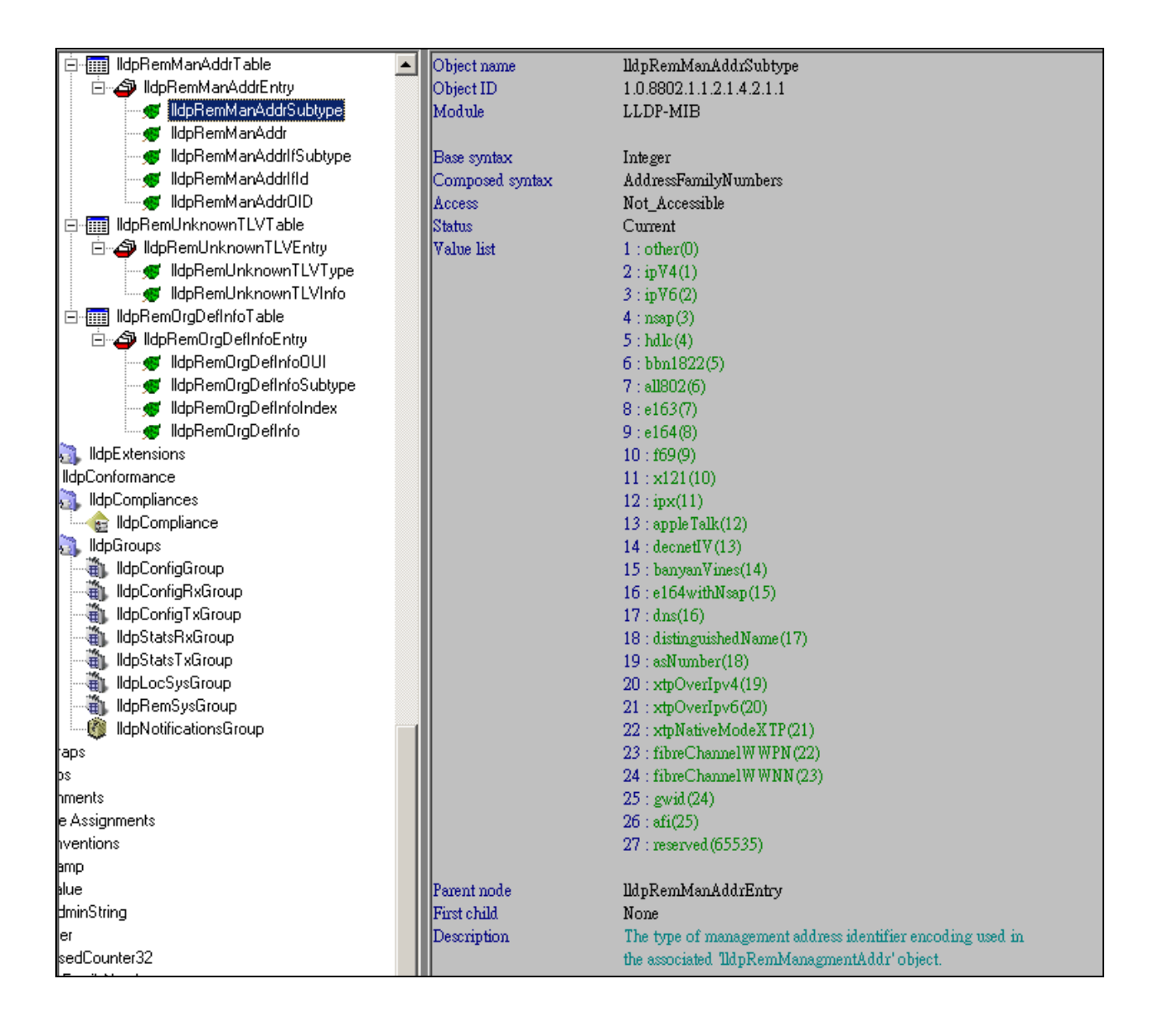

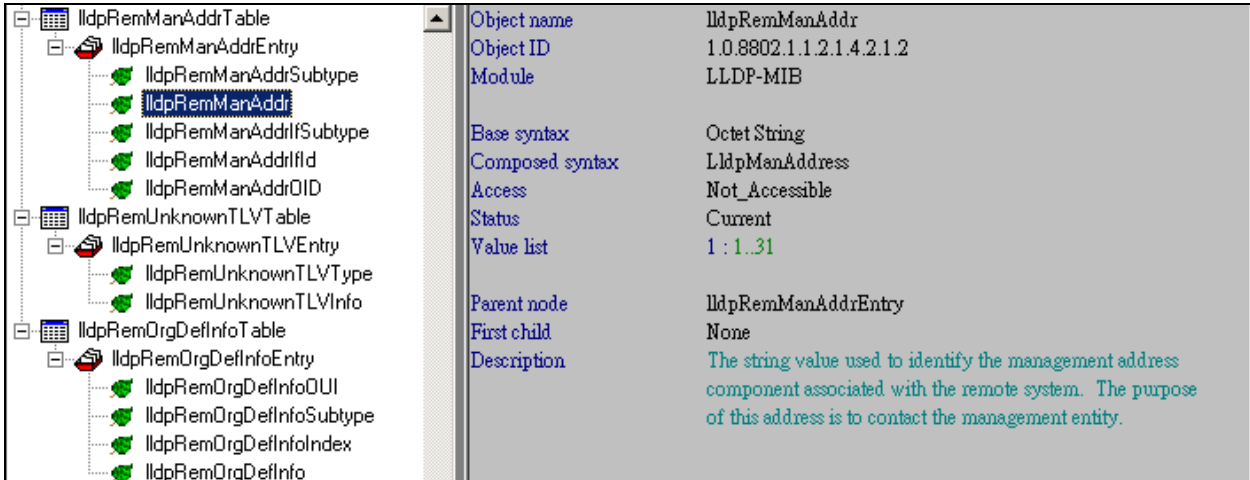

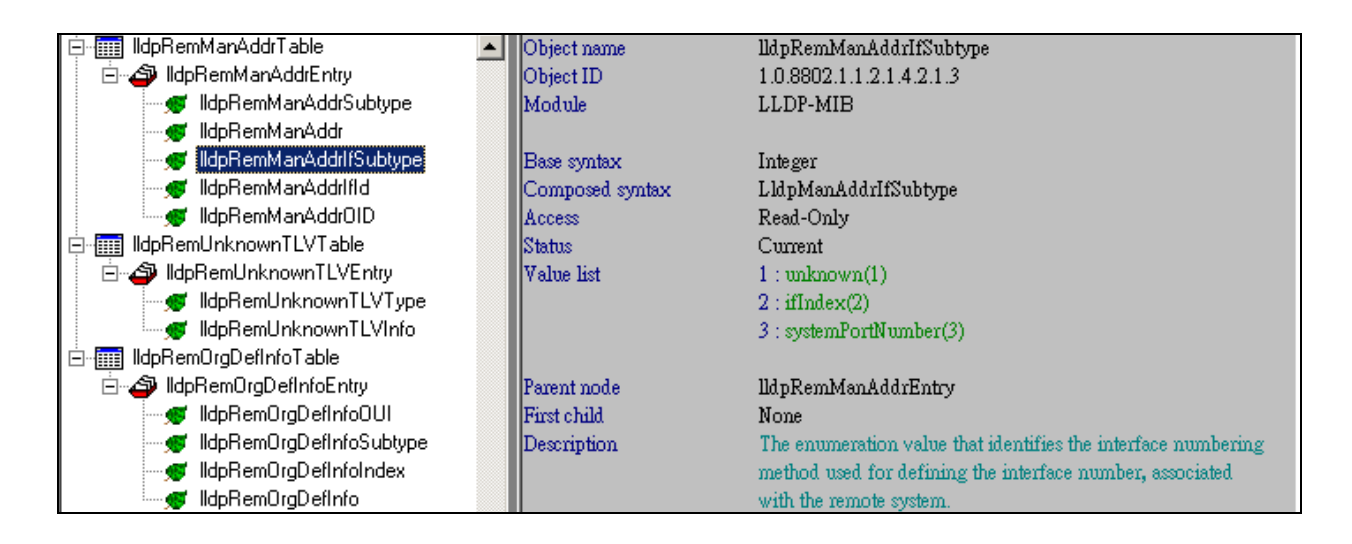

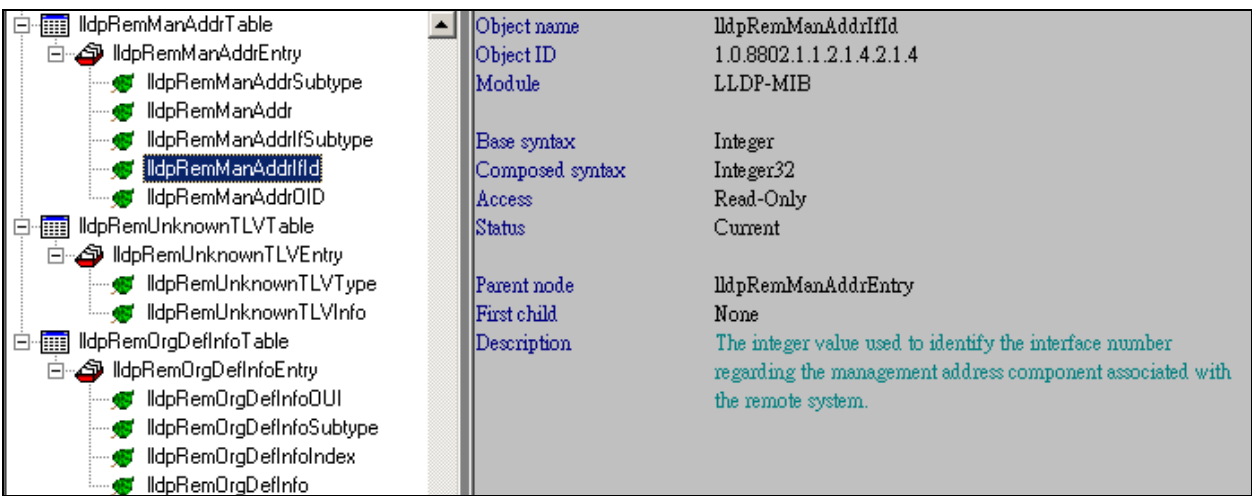

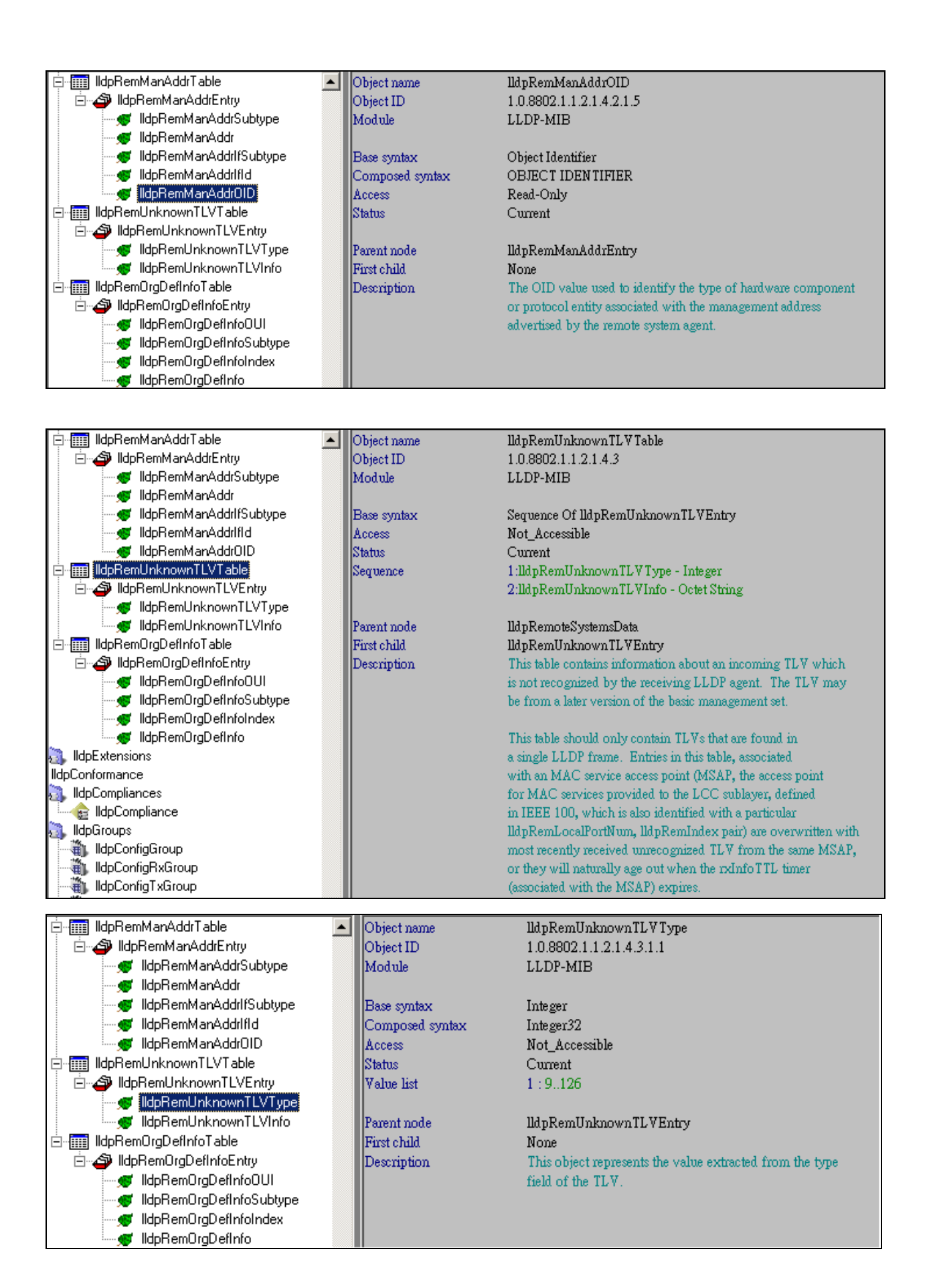

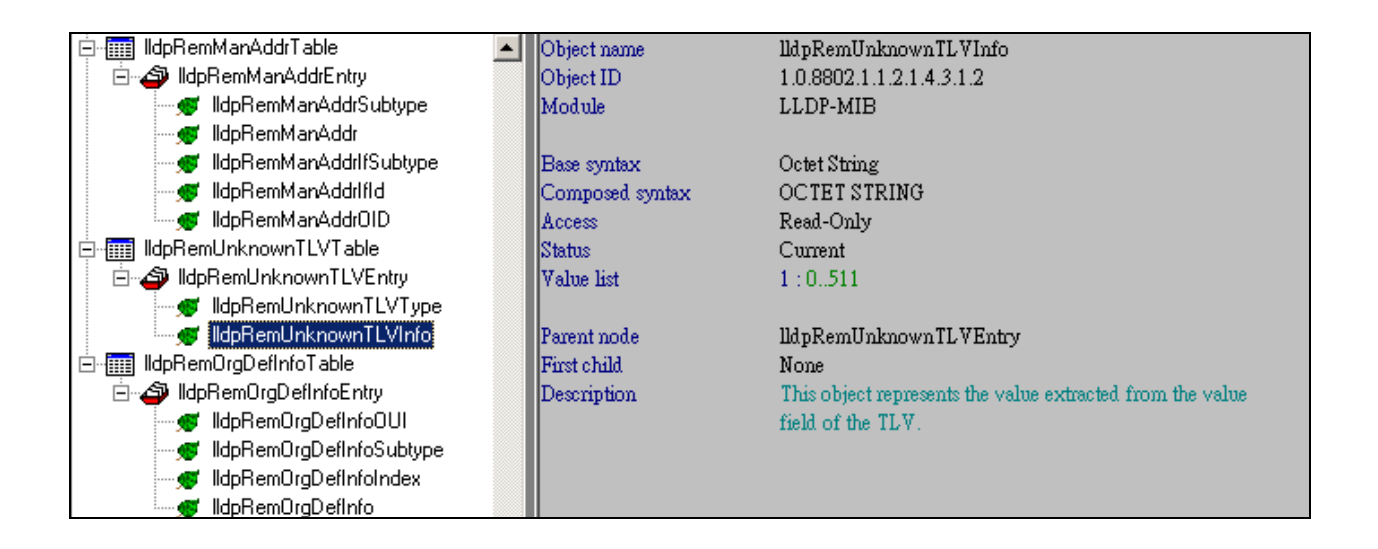

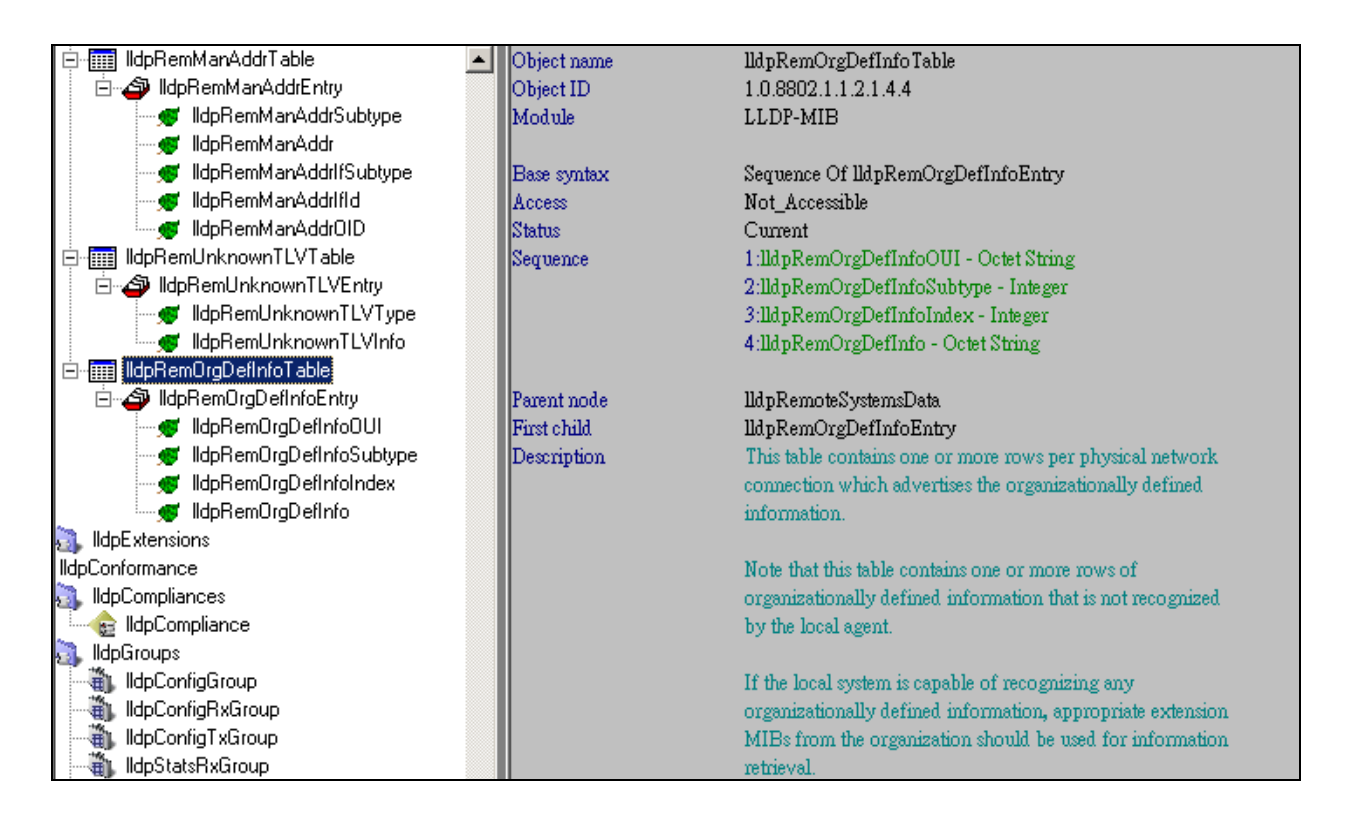

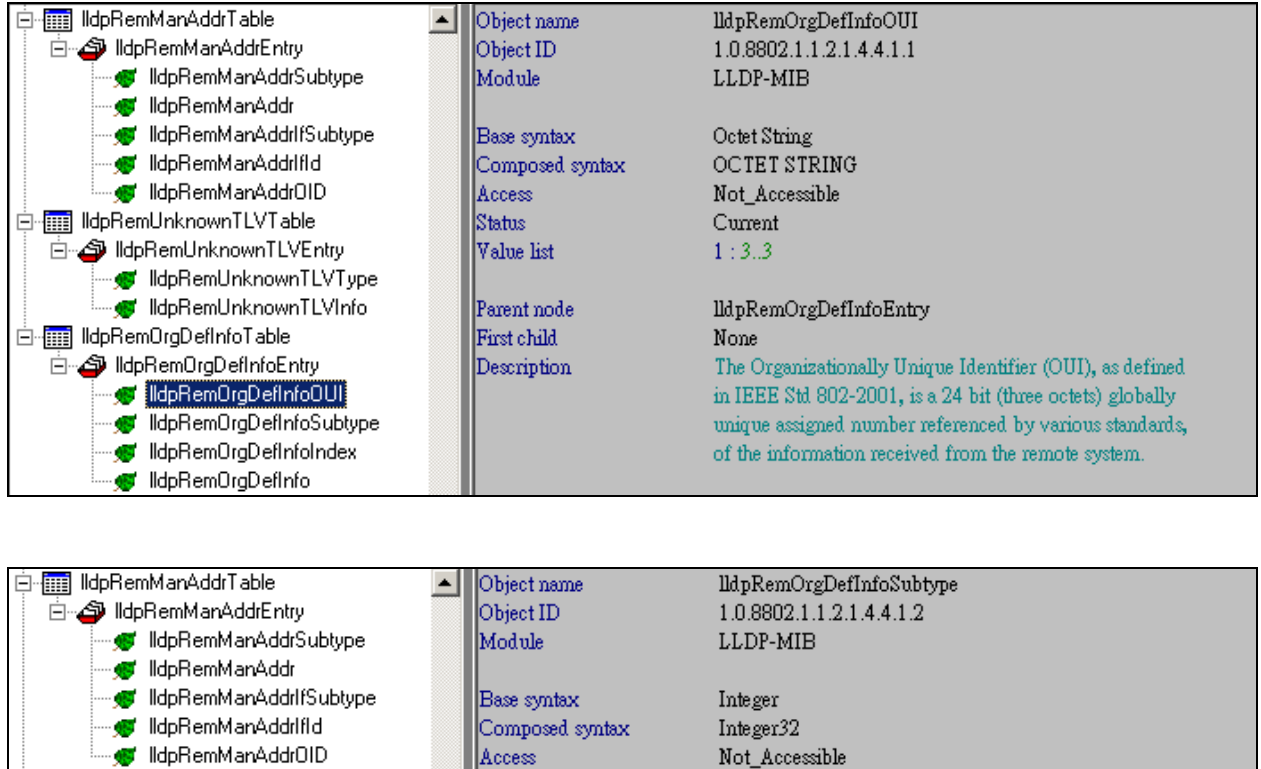

Current

None

string.

 $1:1.255$ 

remote system.

lldpRemOrgDefInfoEntry

The integer value used to identify the subtype of the

organizationally defined information received from the

The subtype value is required to identify different instances

particular type of information contained in the information

of organizationally defined information that could not be

retrieved without a unique identifier that indicates the

Status

Value list

Parent node

First child

Description

Frame IIdpRemUnknownTLVTable

⊟ File IIdpRemOrgDefInfoTable

**Communication** 

**S** IldpCompliances

**B** IldpCompliance

**IldpConformance** 

idpRemOrgDefInfoEntry

die SuldpRemUnknownTLVEntry

My IldpRemOrgDefInfoOUI

dpRemOrgDefInfoSubtype

MdpRemOrgDefInfoIndex . se IldpRemOrgDefInfo

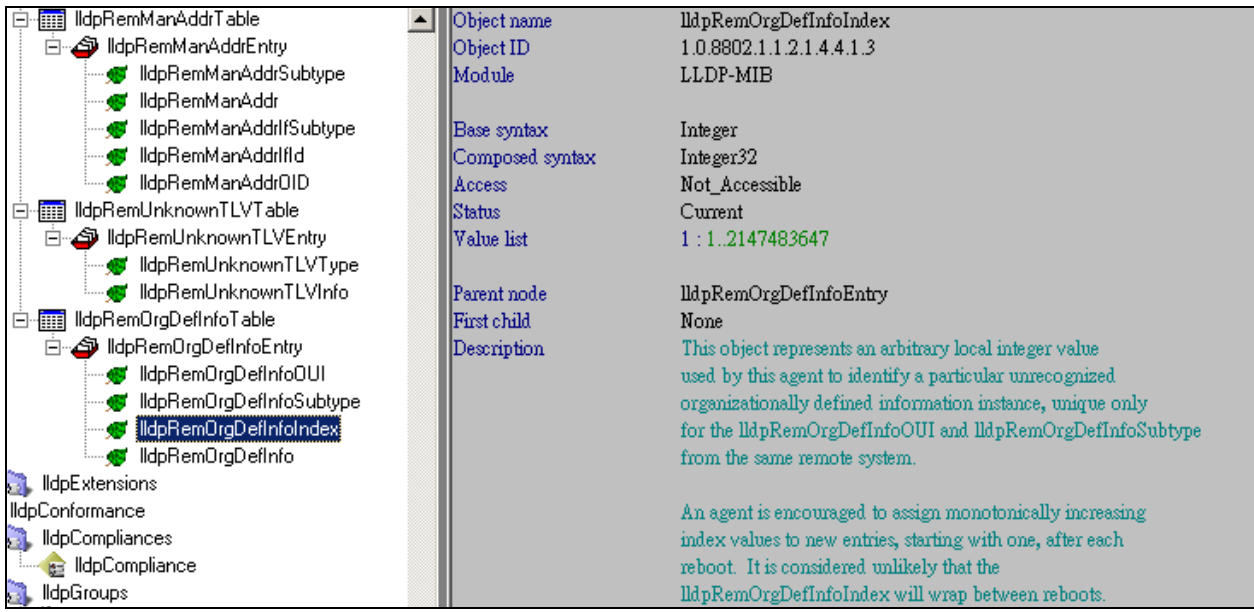

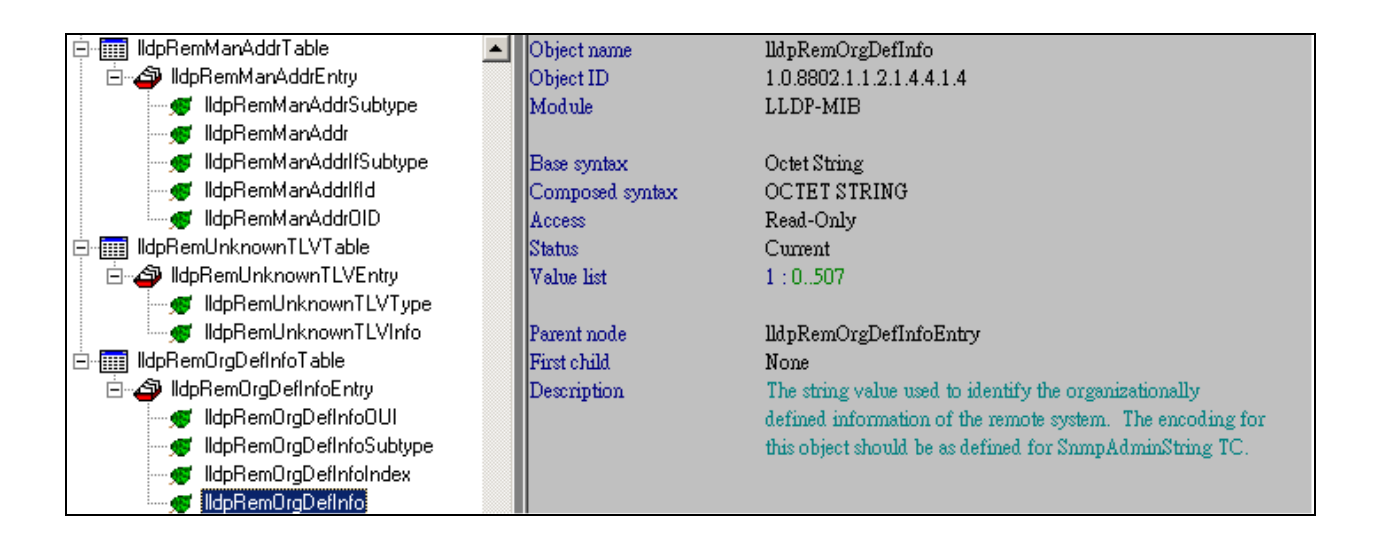